# lacnic 16

3-7 Octubre / Santa Cruz, Bolivia

## Interconexión y peering más seguros

Erika Vega – evega@nog.lat Guillermo Cicileo - guillermo@lacnic.net

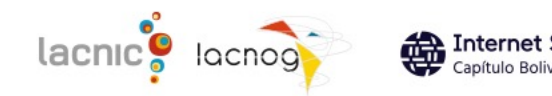

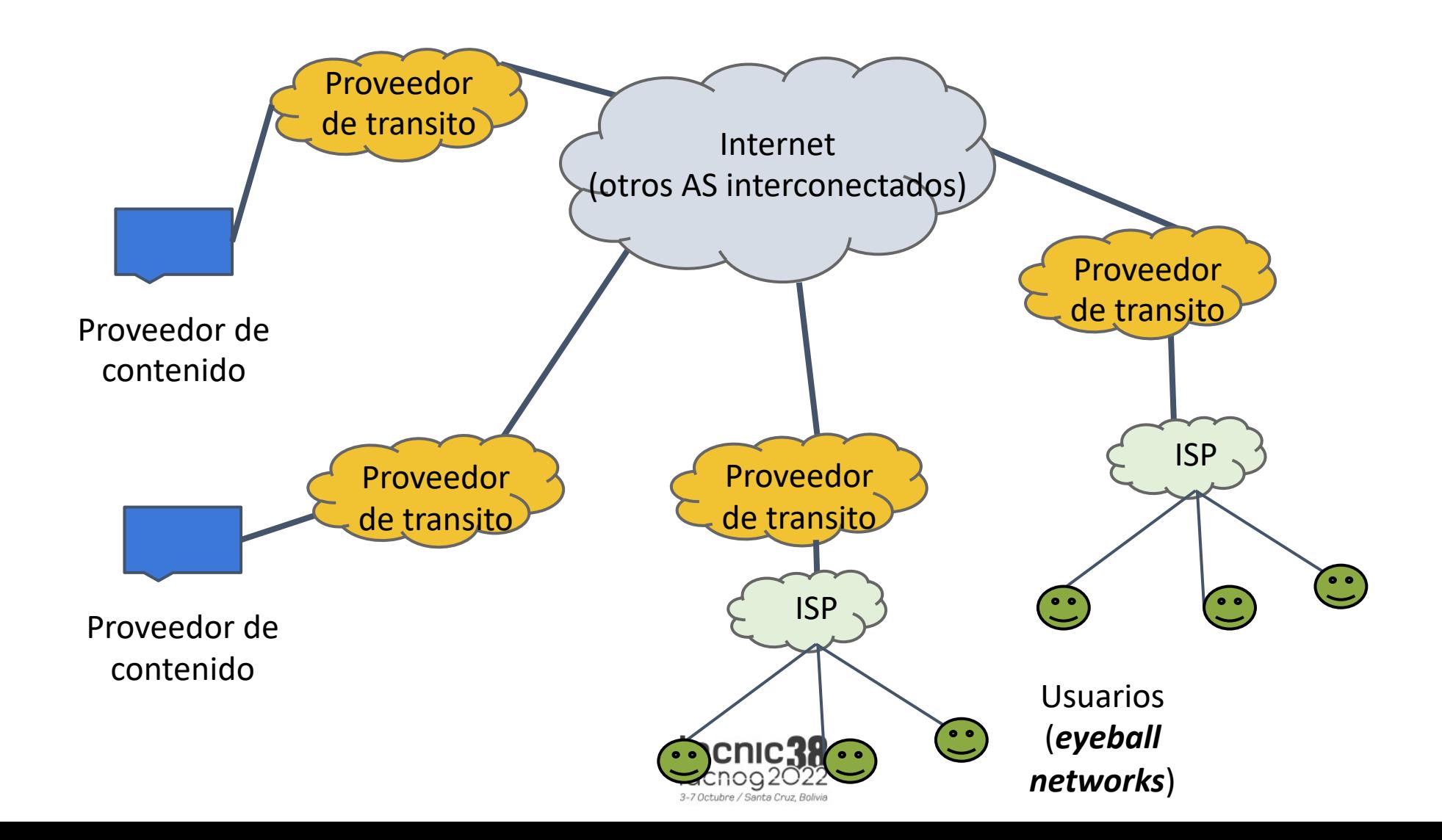

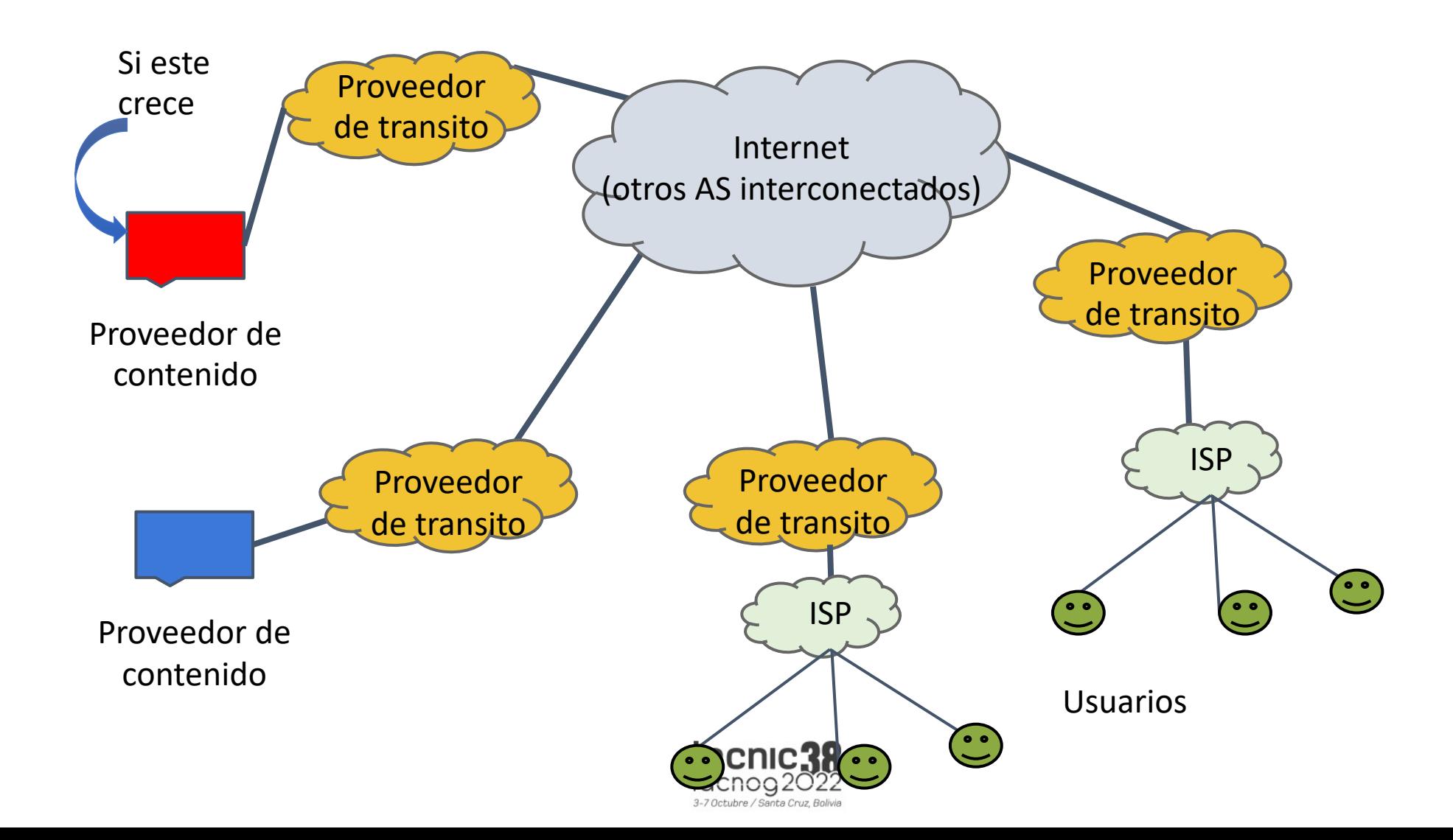

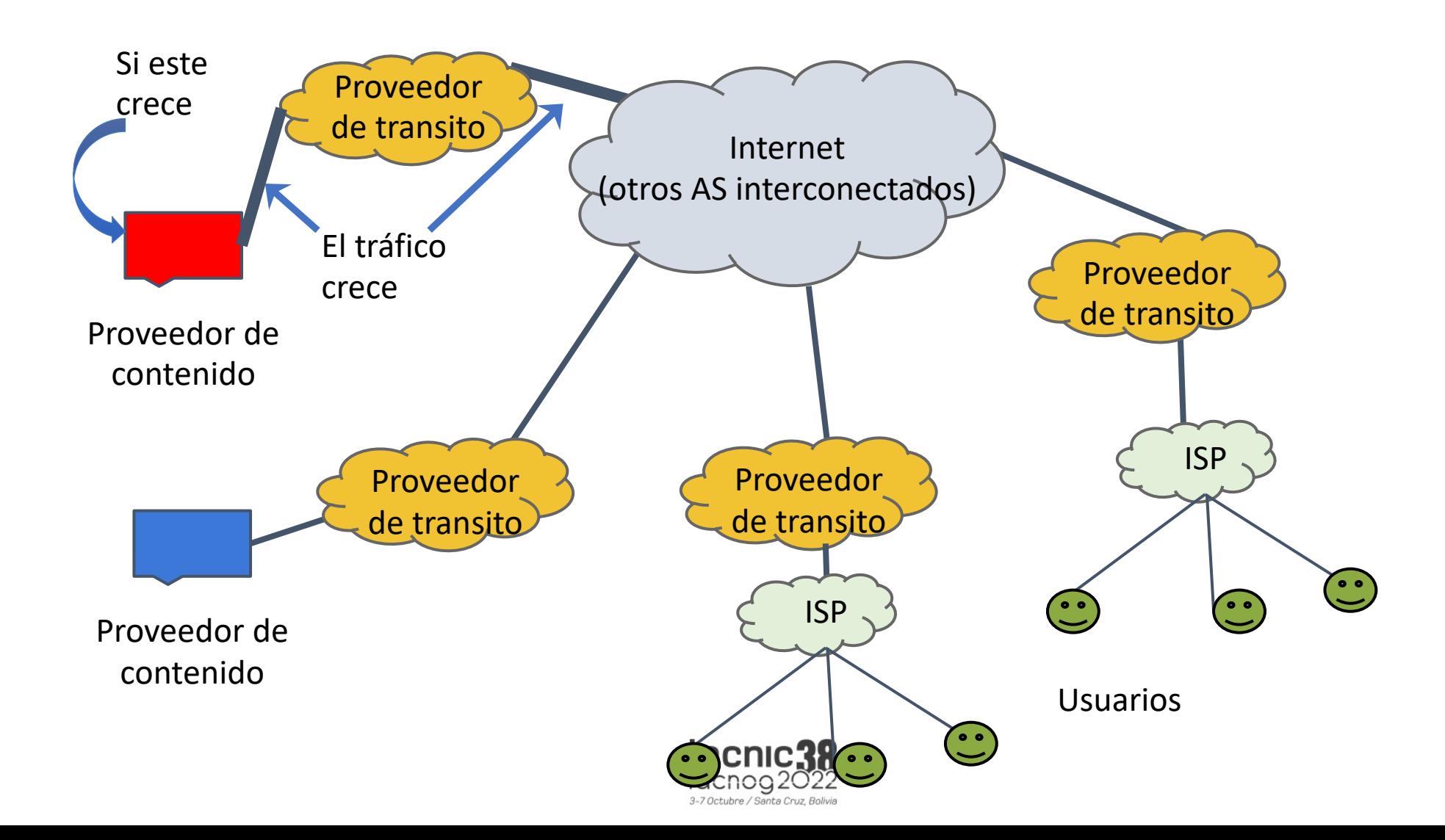

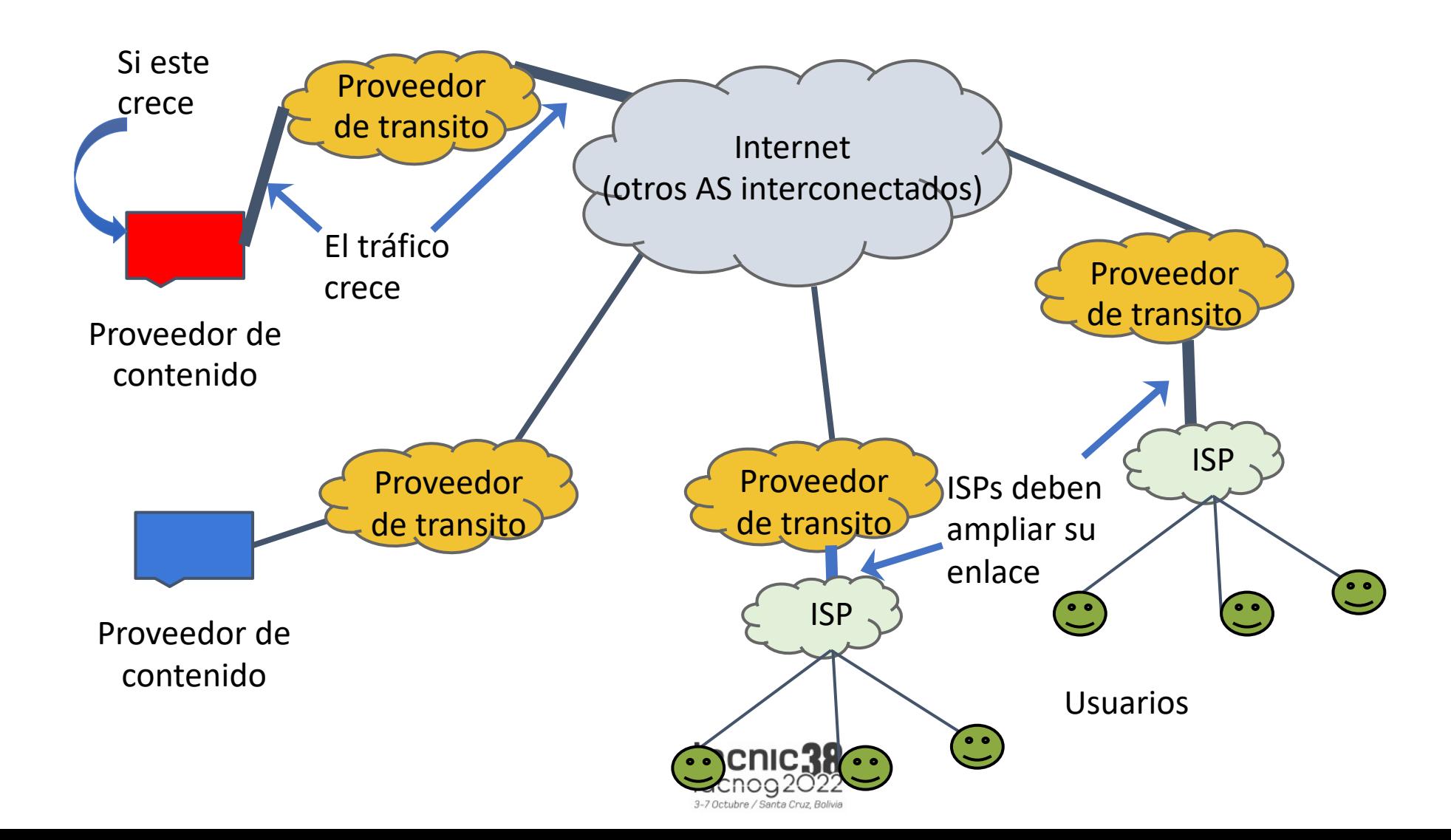

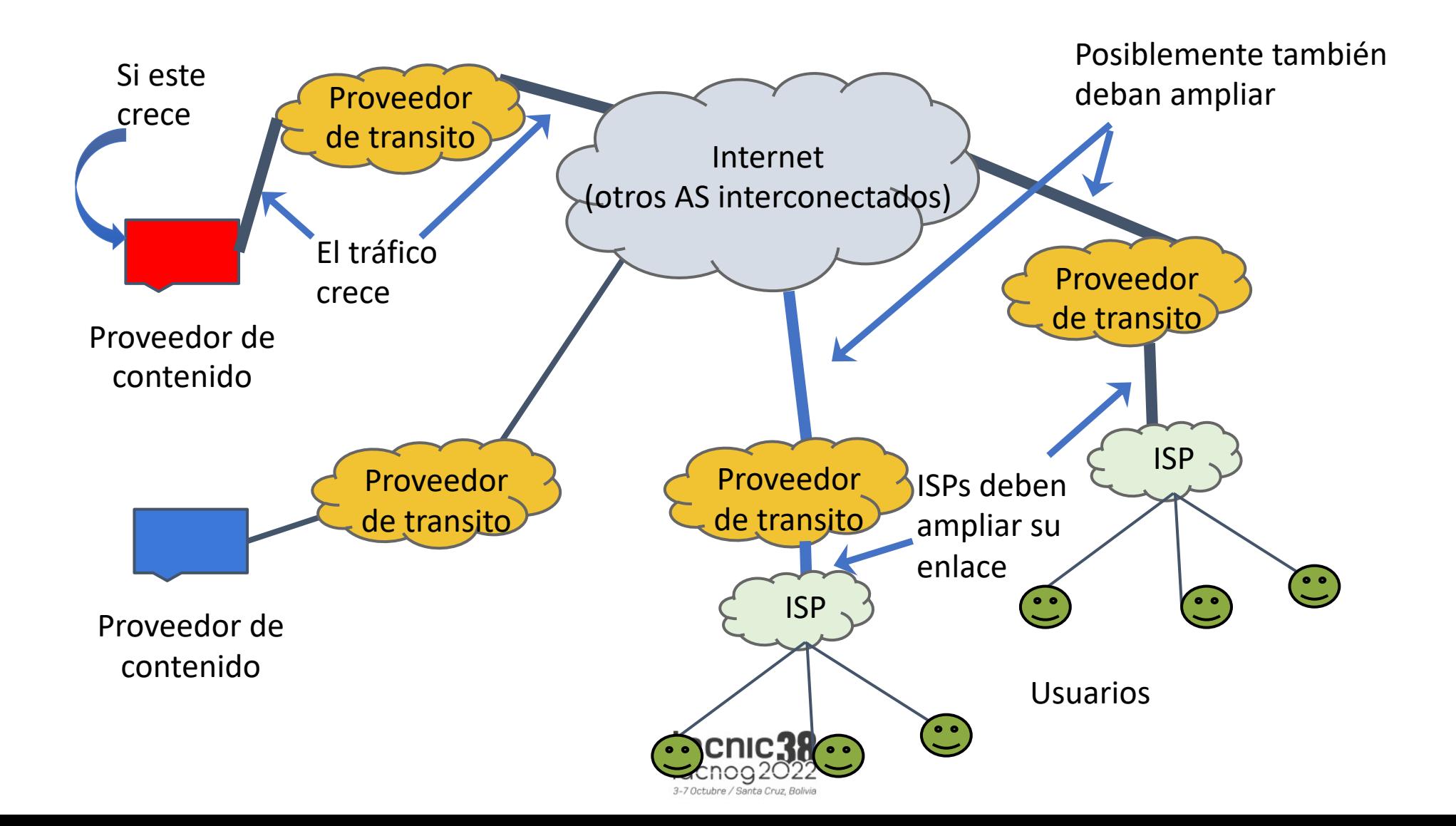

## Alternativa: peering

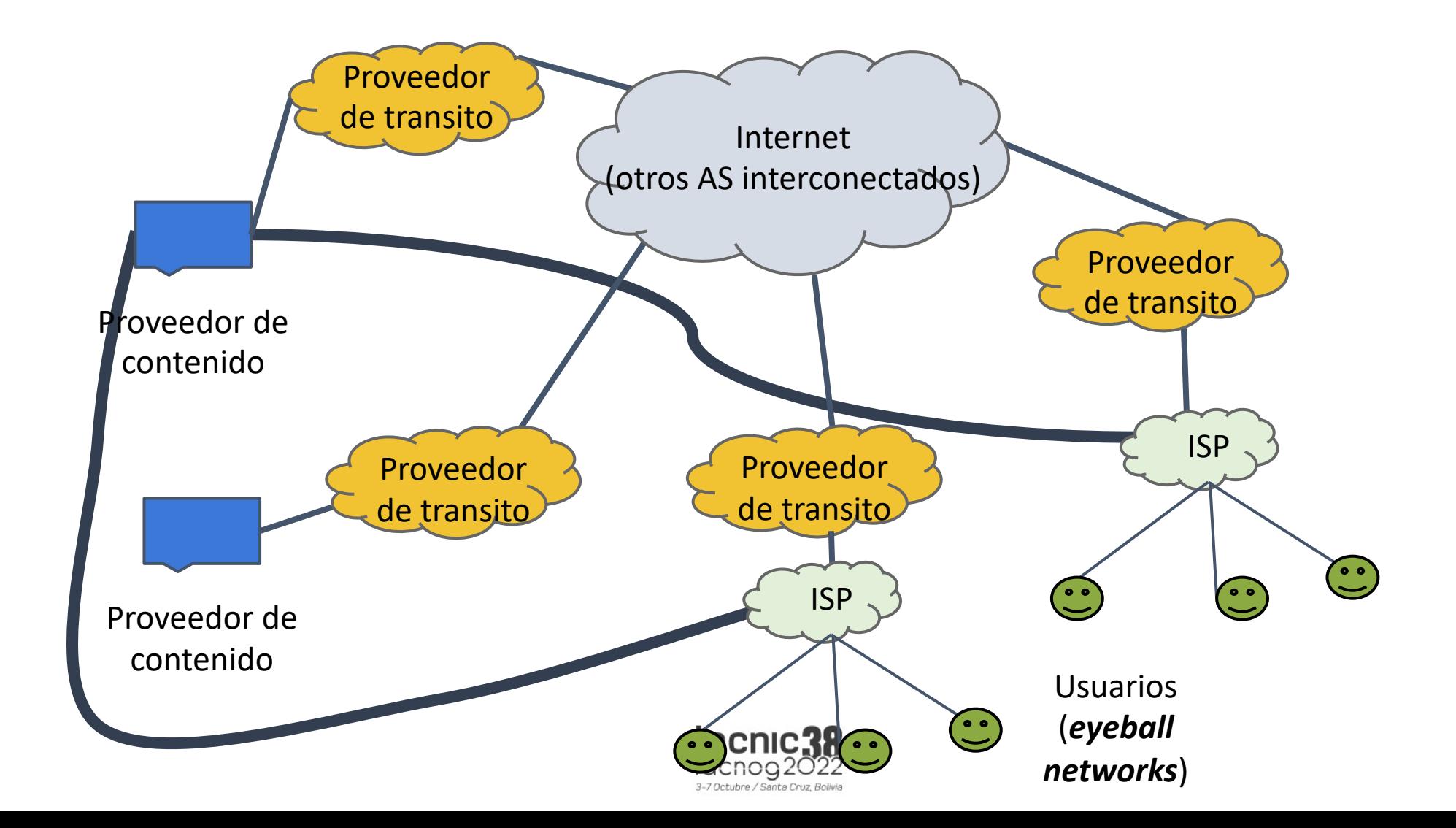

## Modalidades de interconexión

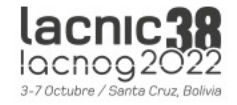

## Interconexión directa: Peering

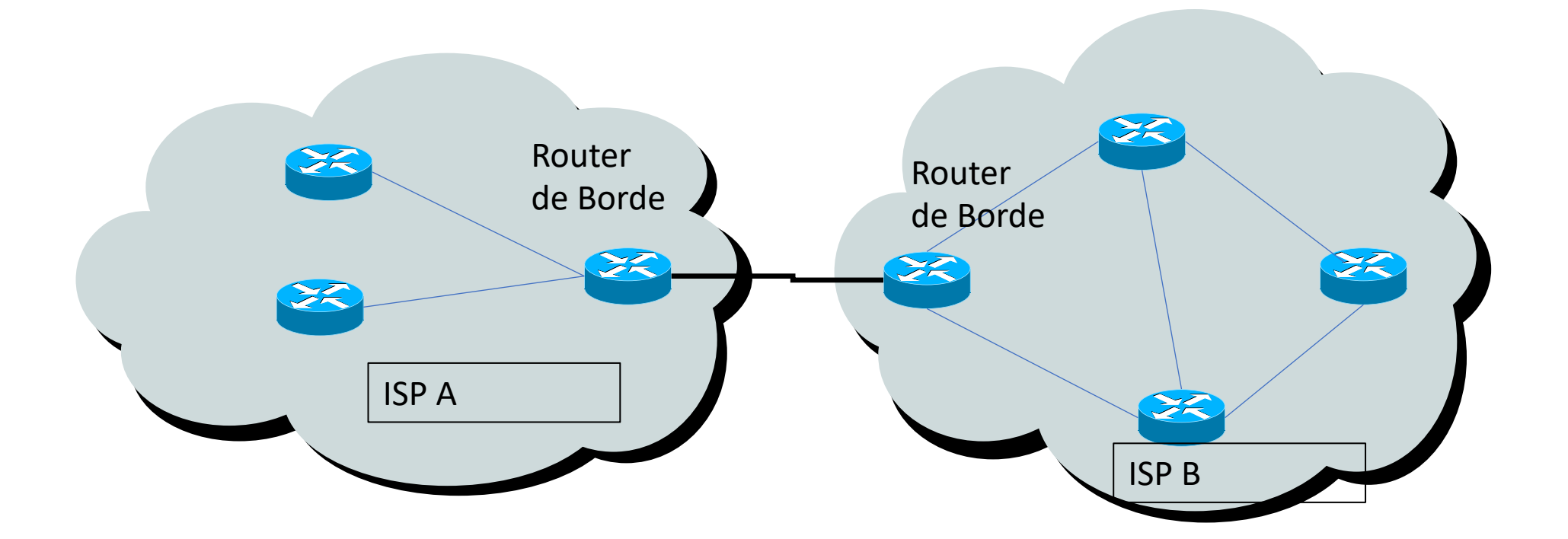

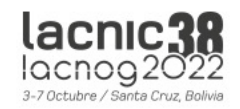

### Interconexión directa: puede ser compleja

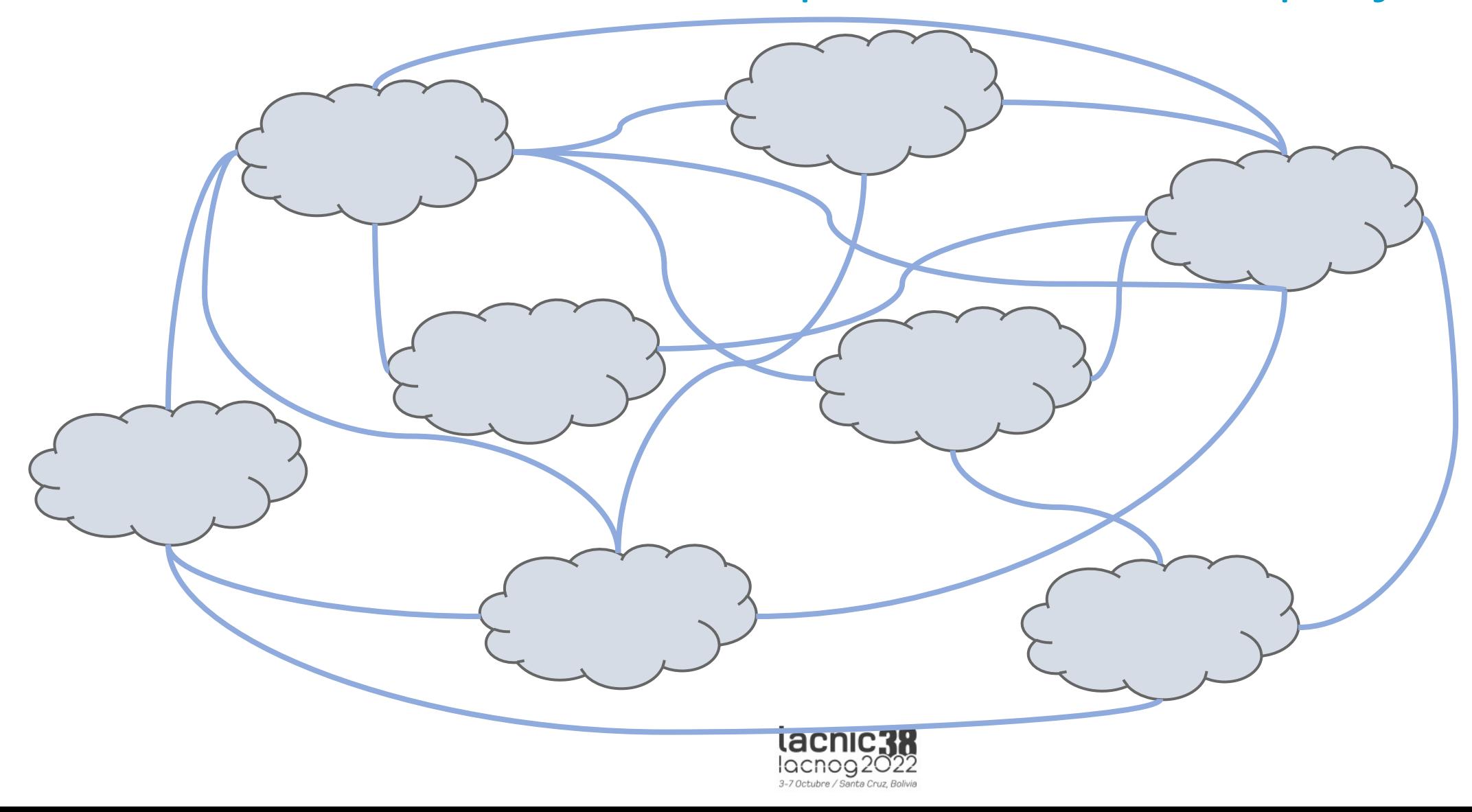

## Interconexión pública

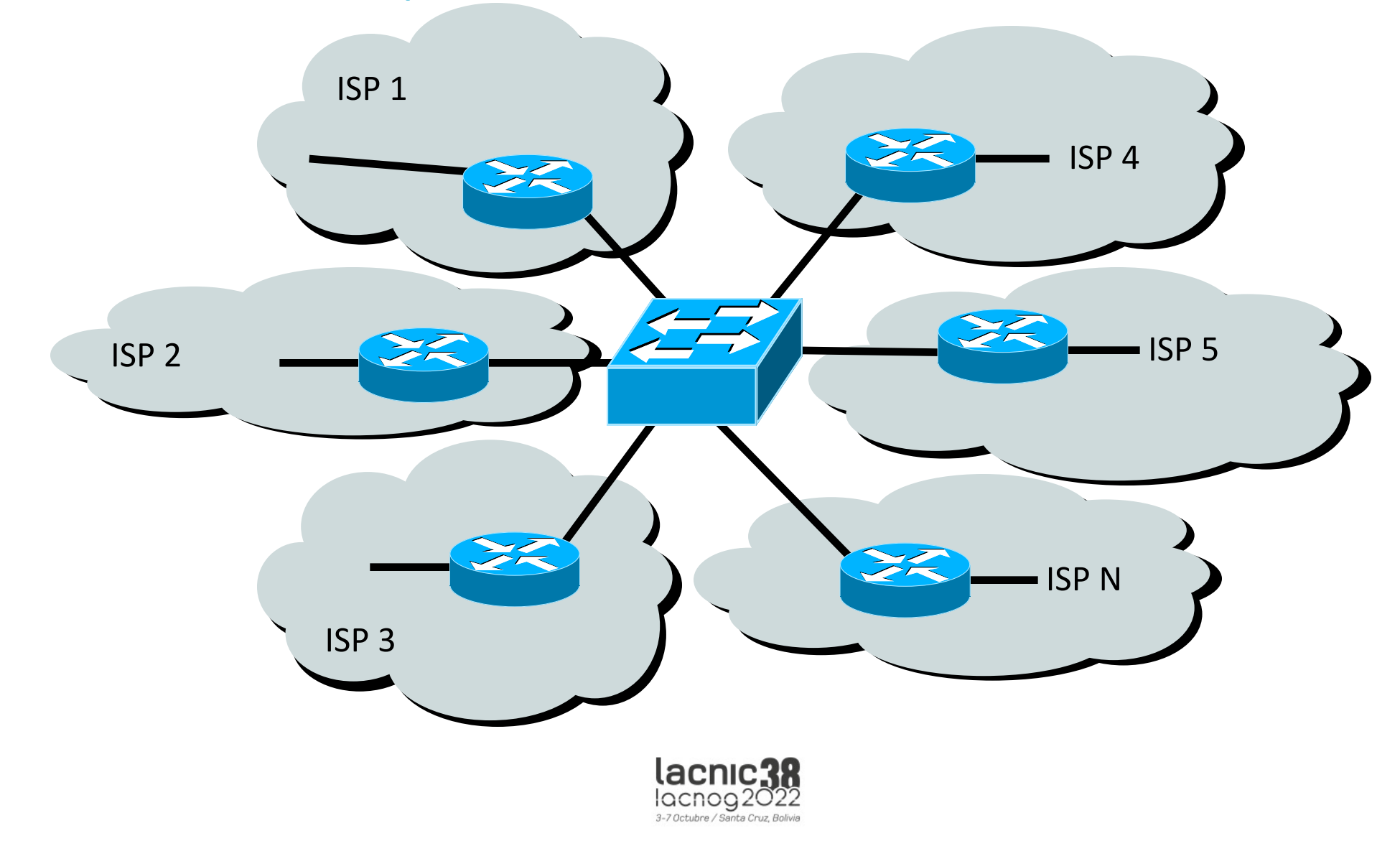

## Qué es una CDN (Content Delivery Network)?

- Plataforma distribuida para entrega de contenido
- Sirve contenido más cerca de los usuarios
- Mejora el desempeño de los servicios a los usuarios
- Menor costo para el proveedor de contenido y el ISP

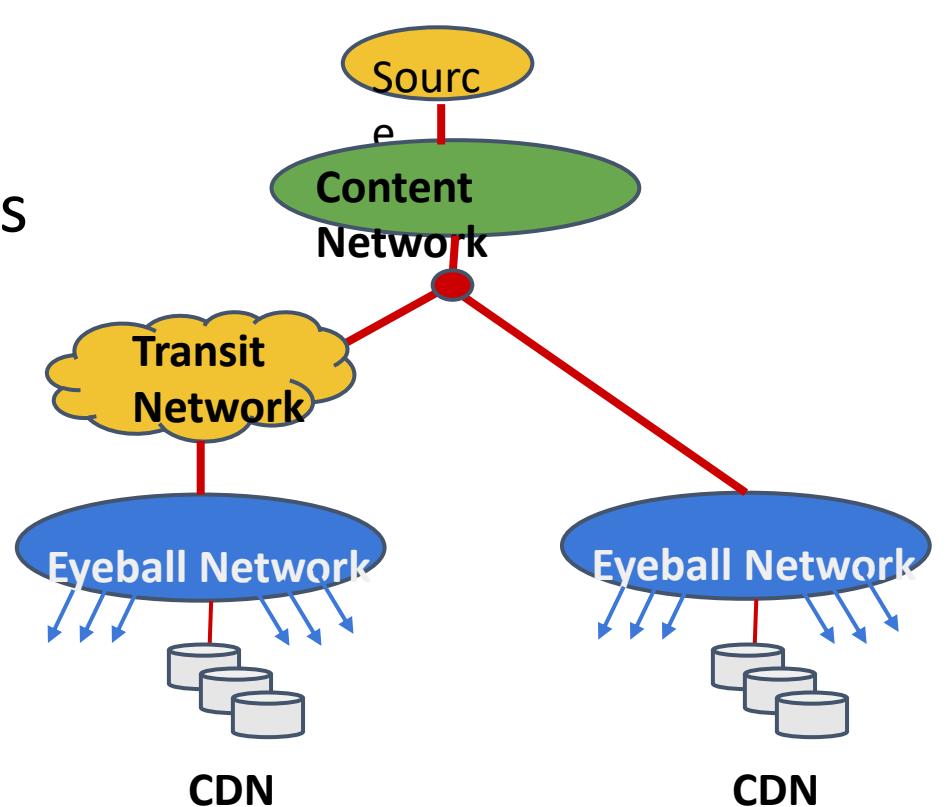

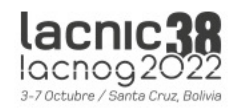

## Ejemplos de CDNs

- CDNs Tradicionales y Telco
	- Akamai
	- Cloudflare
	- Level3
	- Limelight Networks
- Content Provider own-CDNs
	- Google
	- Netflix
	- Facebook

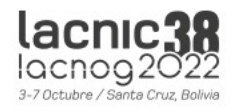

## Realidad del tráfico de Internet en la actualidad

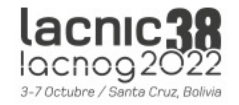

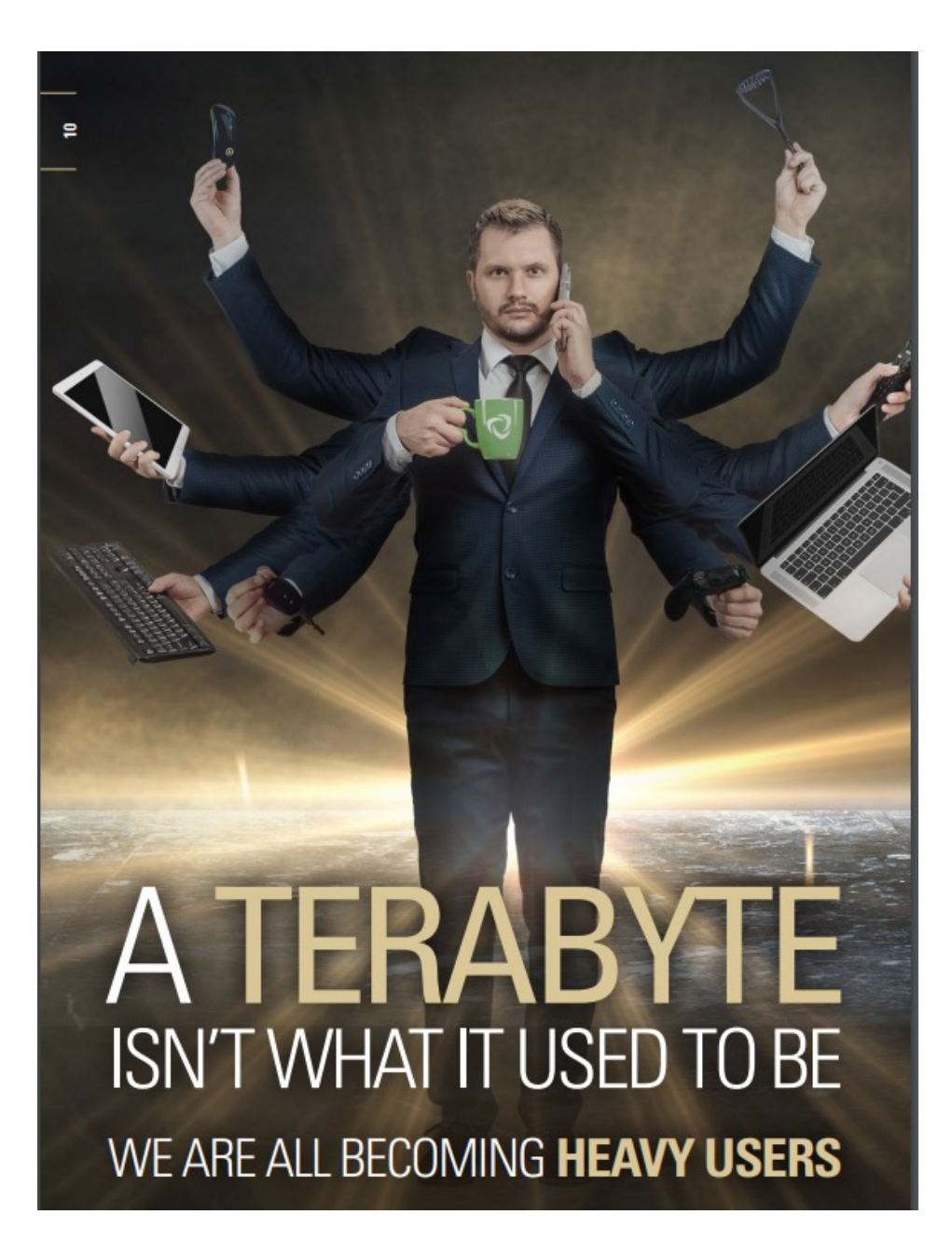

- El uso global de BW aumentó un 34% de 2019 a 2020 y un 29% más en 2021
- La transmisión de vídeo, representa el 53,72% del total de tráfico

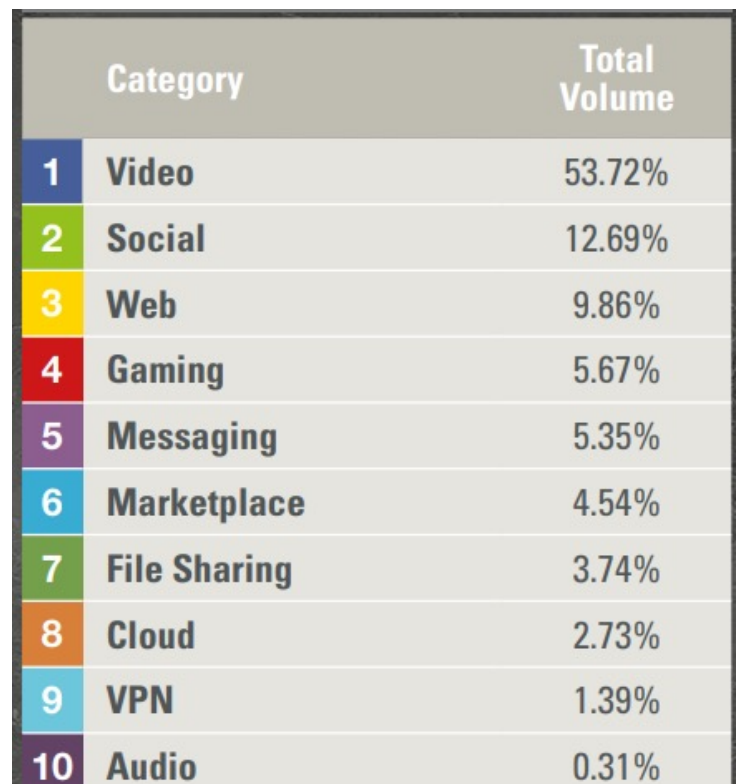

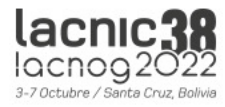

## Plataformas OTT

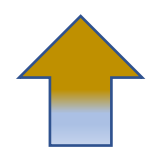

Cantidad de usuarios en Internet

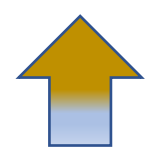

Contenido de Streaming

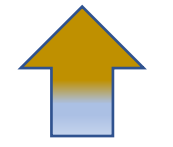

Calidad de video 4k- 16 k

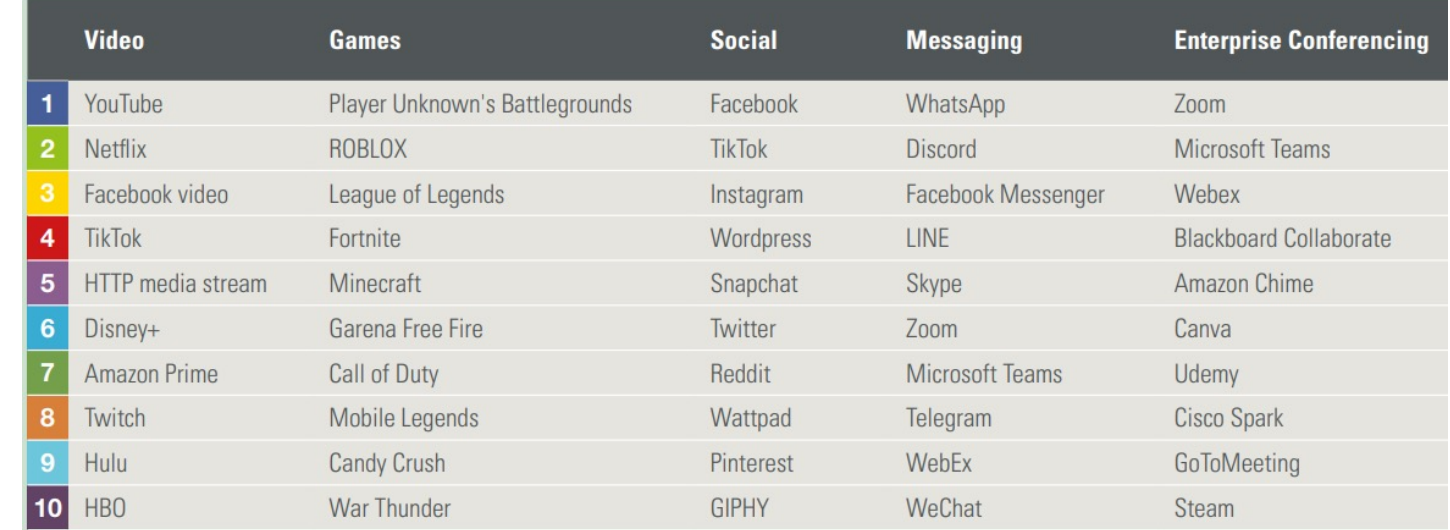

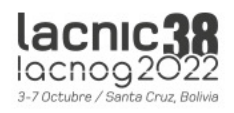

## Modelos de entrega de contenido en las CDN

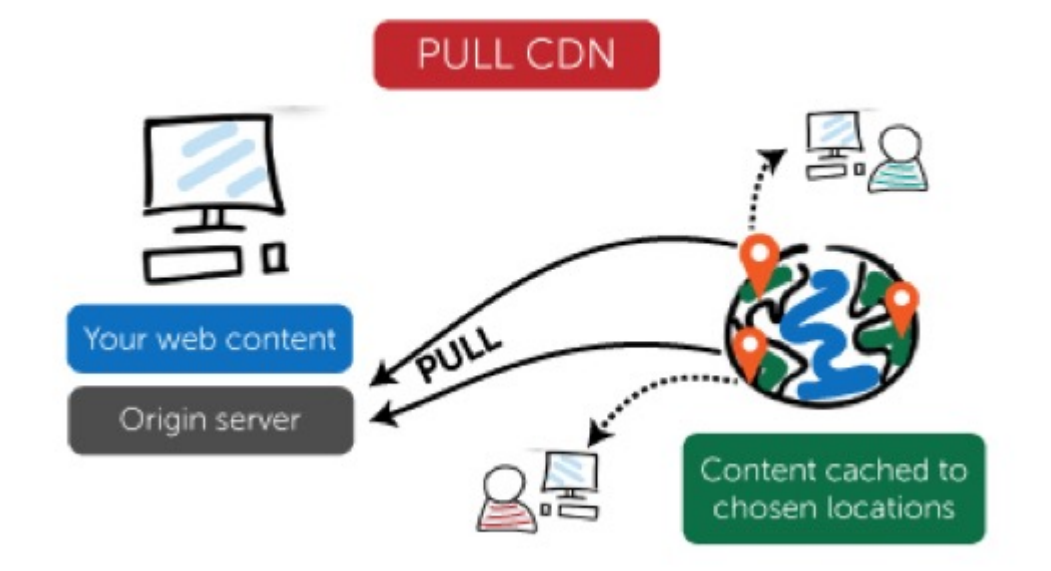

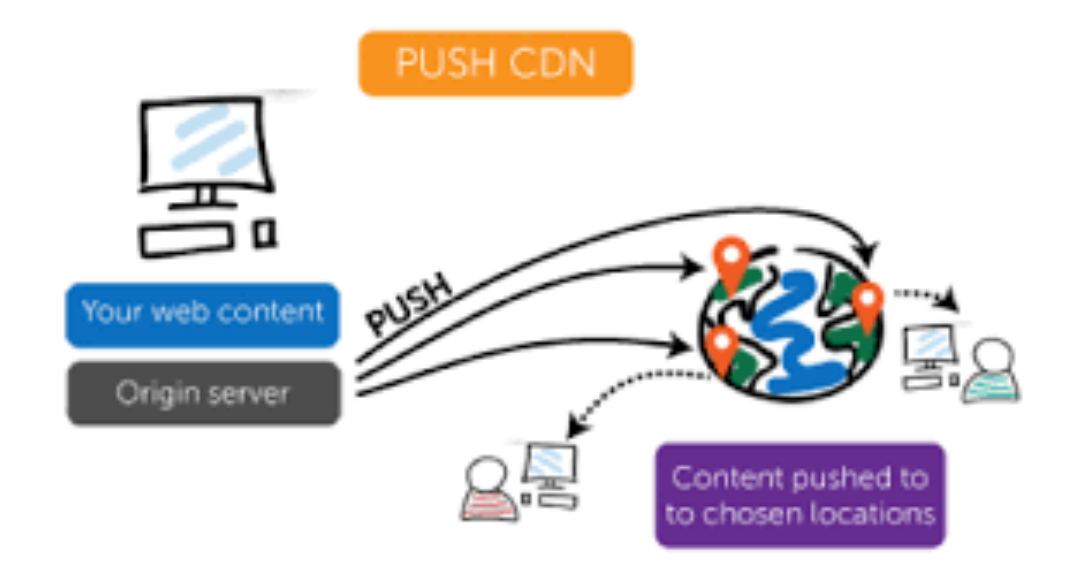

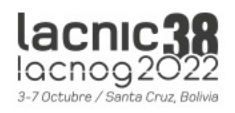

## Definiciones básicas

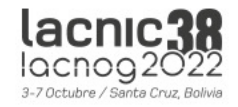

## Definiciones

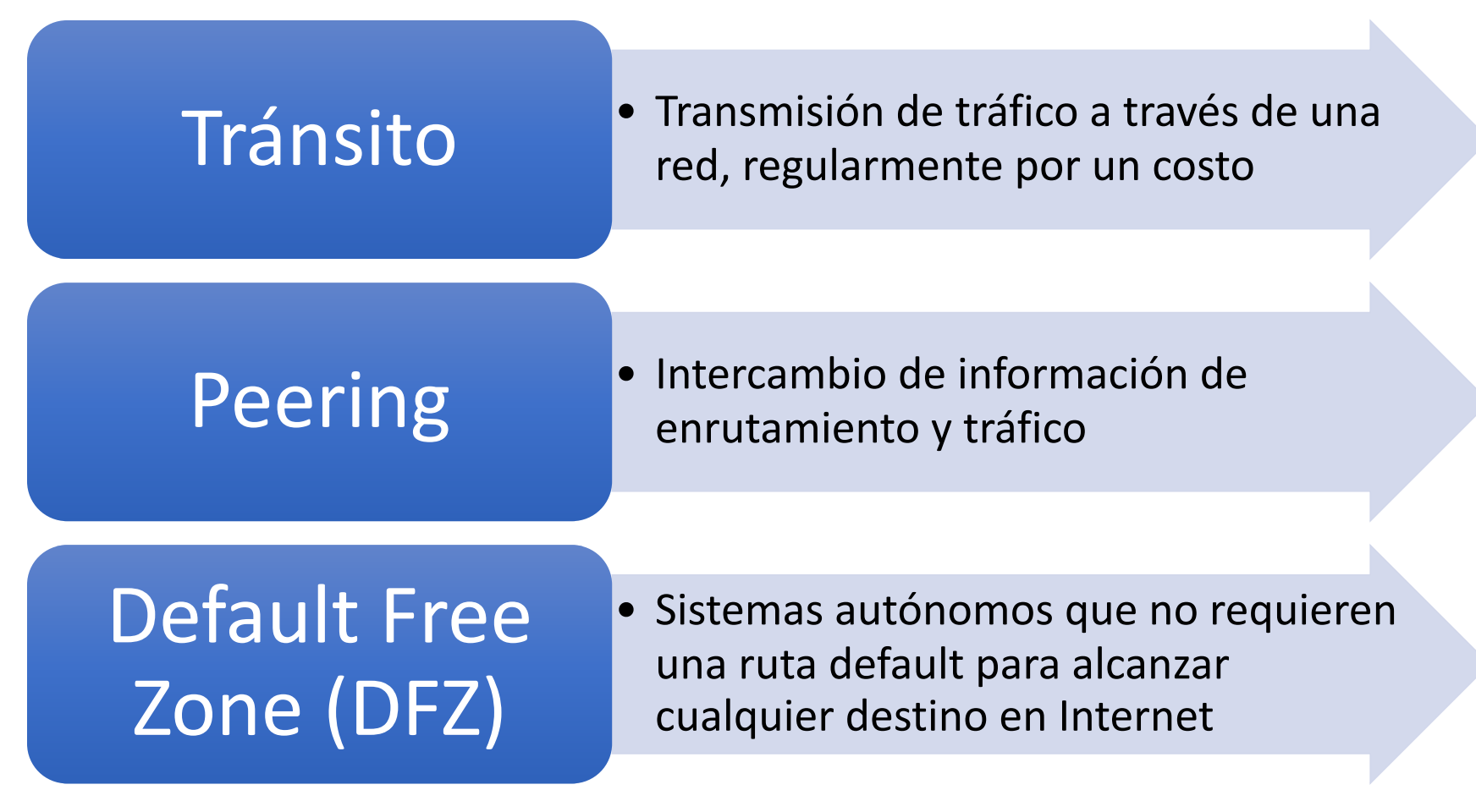

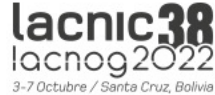

## Tránsito vs Transporte

#### **Tránsito**

- Usualmente servicio en capa 3 (IP).
	- Puede ser BGP o no
- Costo en base a Mbps
- Utilizado para enviar tráfico a muchos sitios
- El tráfico depende de quien da el servicio como upstream provider

#### **Transporte**

- Usualmente servicio en capa 2: Metro Ethernet, SDH, etc.
- Costo fijo por capacidad de enlace (1Gbps, 10 Gbps).
- Utilizado para conectar dos sitios
- El tráfico queda acotado entre las organizaciones que establecen el transporte

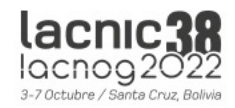

## Puntos de Intercambio de tráfico: IXPs

Importancia y Beneficios

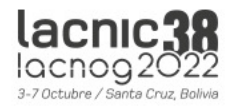

## Características de un IXP

Un IXP es un sitio donde los *operadores de red* se interconectan

- Otros nombres: PIT, PTT, NAP (anteriormente)
- Infraestructura compartida intercambiar tráfico:
	- ISPs, Proveedores de Contenido, Universidades, Medios, Bancos, etc.
- Normalmente habrá varios AS que se interconectan, lo que lo distingue de un peering privado que se hace entre dos redes.
- Un IXP es distinto de una red de acceso y de una red de tránsito/carrier
	- La función del IXP es interconectar redes, no proveer acceso ni actuar como un proveedor de tránsito o carrier.
	- Un IXP permite interconectar redes que son organizaciones separadas: sistemas autónomos independientes.
	- Un IXP no requiere que el tráfico entre dos AS pase por un tercero

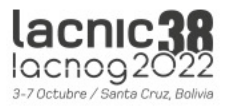

## Comparación de costos

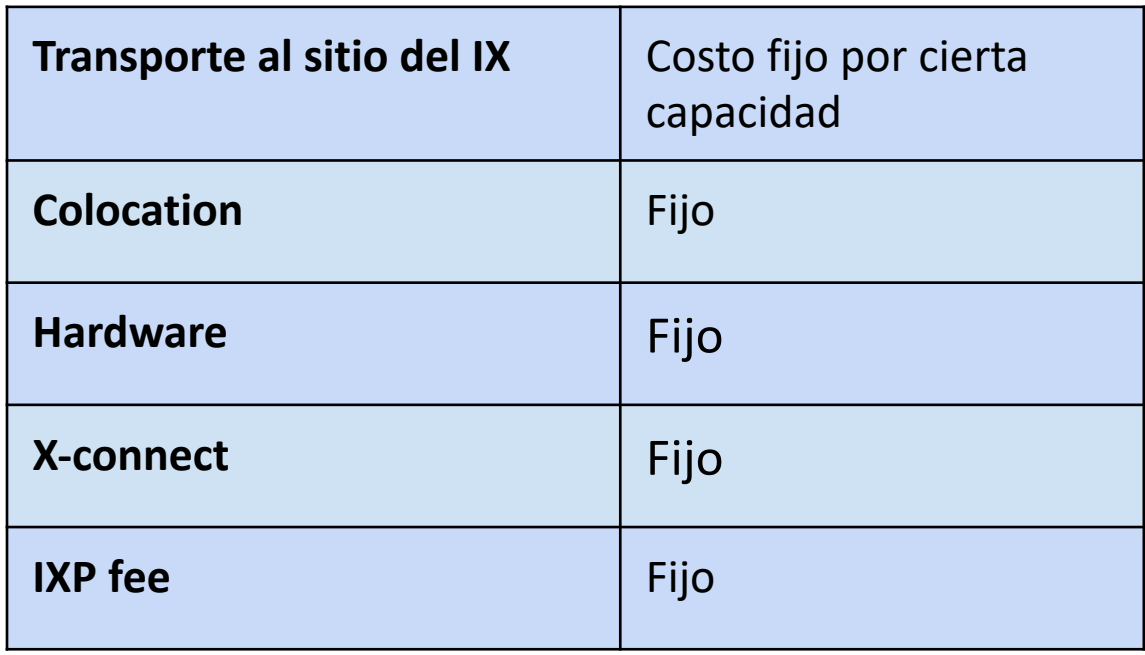

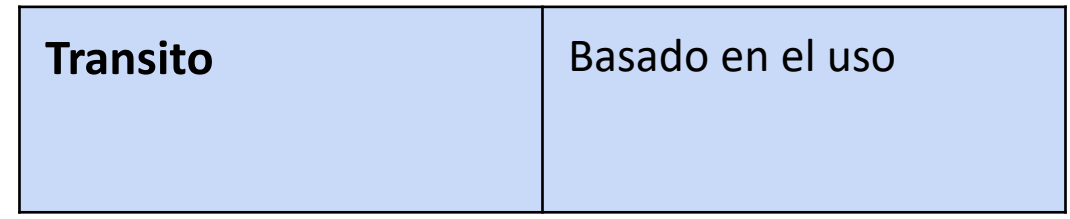

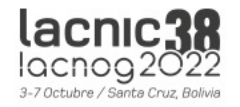

## Peering vs. Transito: costos cor

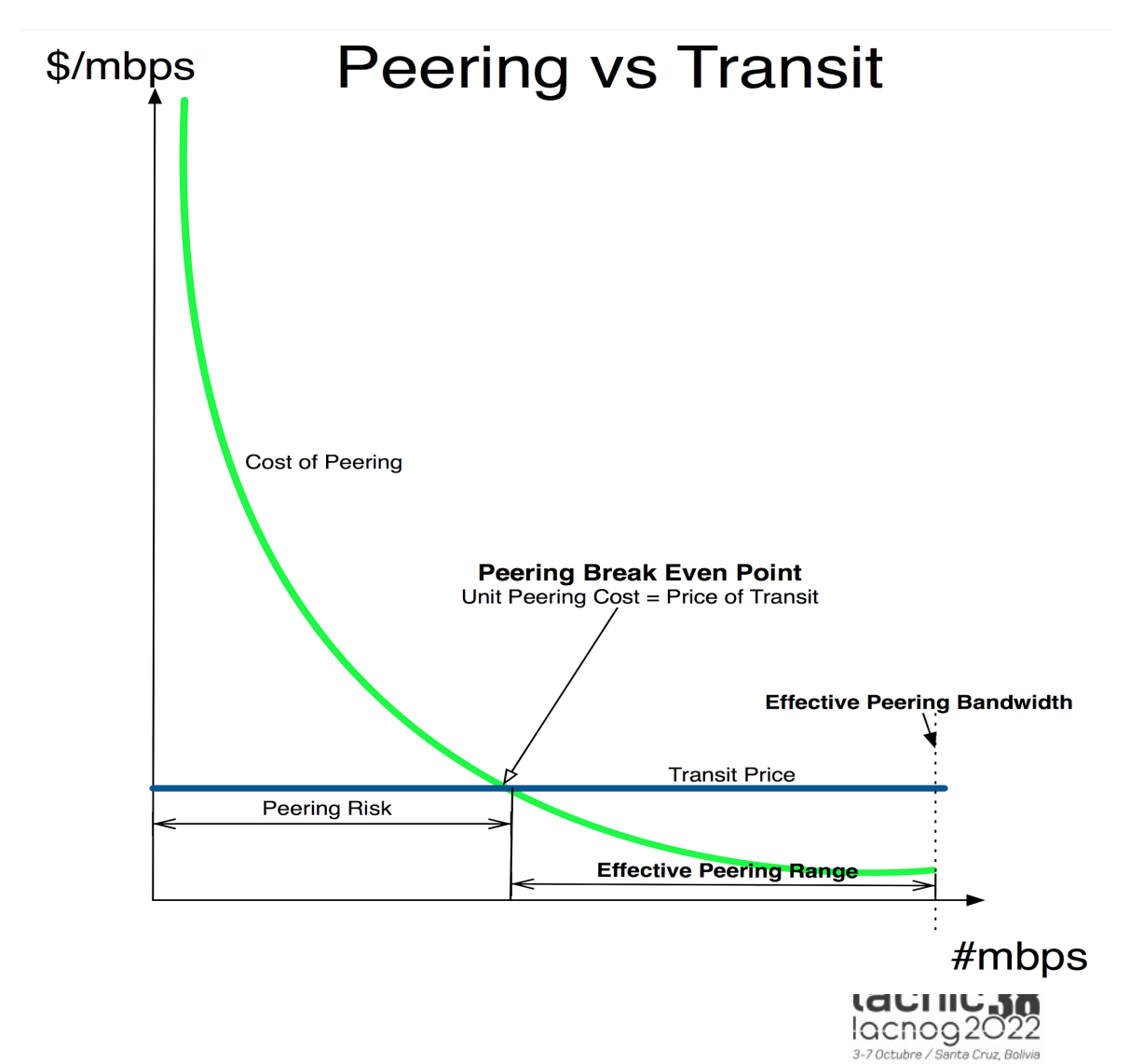

## Esquema básico de un IXP

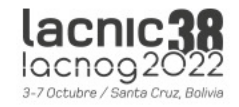

## Esquema básico de un IXP

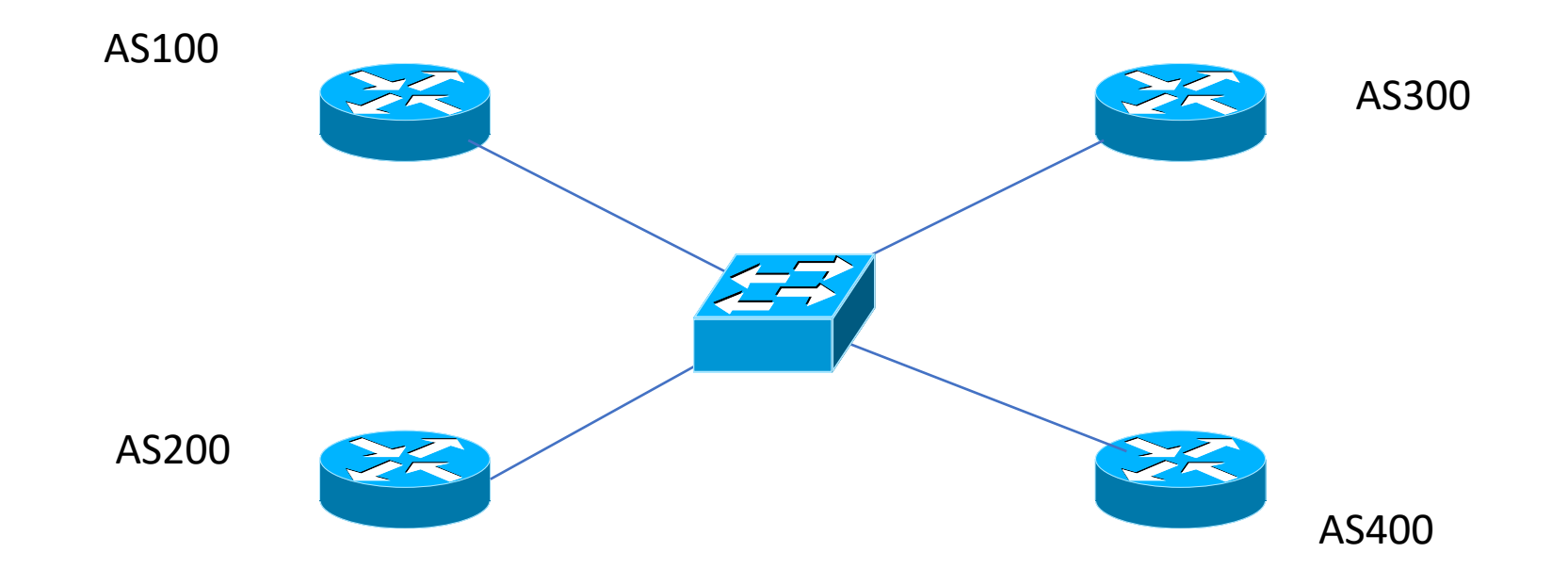

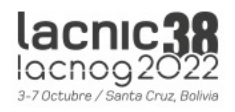

### Sin route-server: malla N-cuadrado

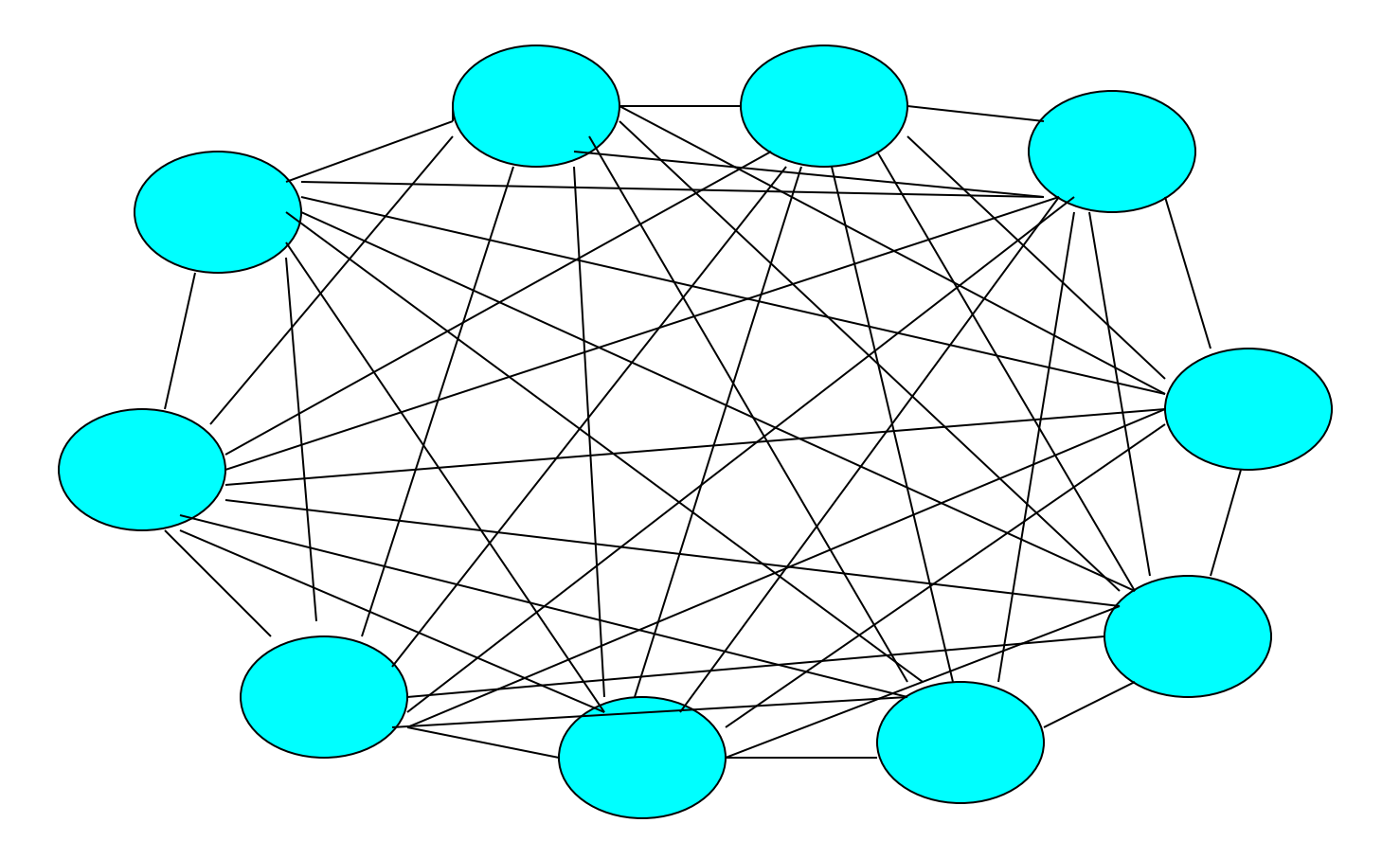

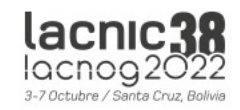

## ROUTE SERVERS (RS)

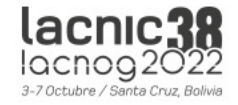

### Uso de route server en un IXP

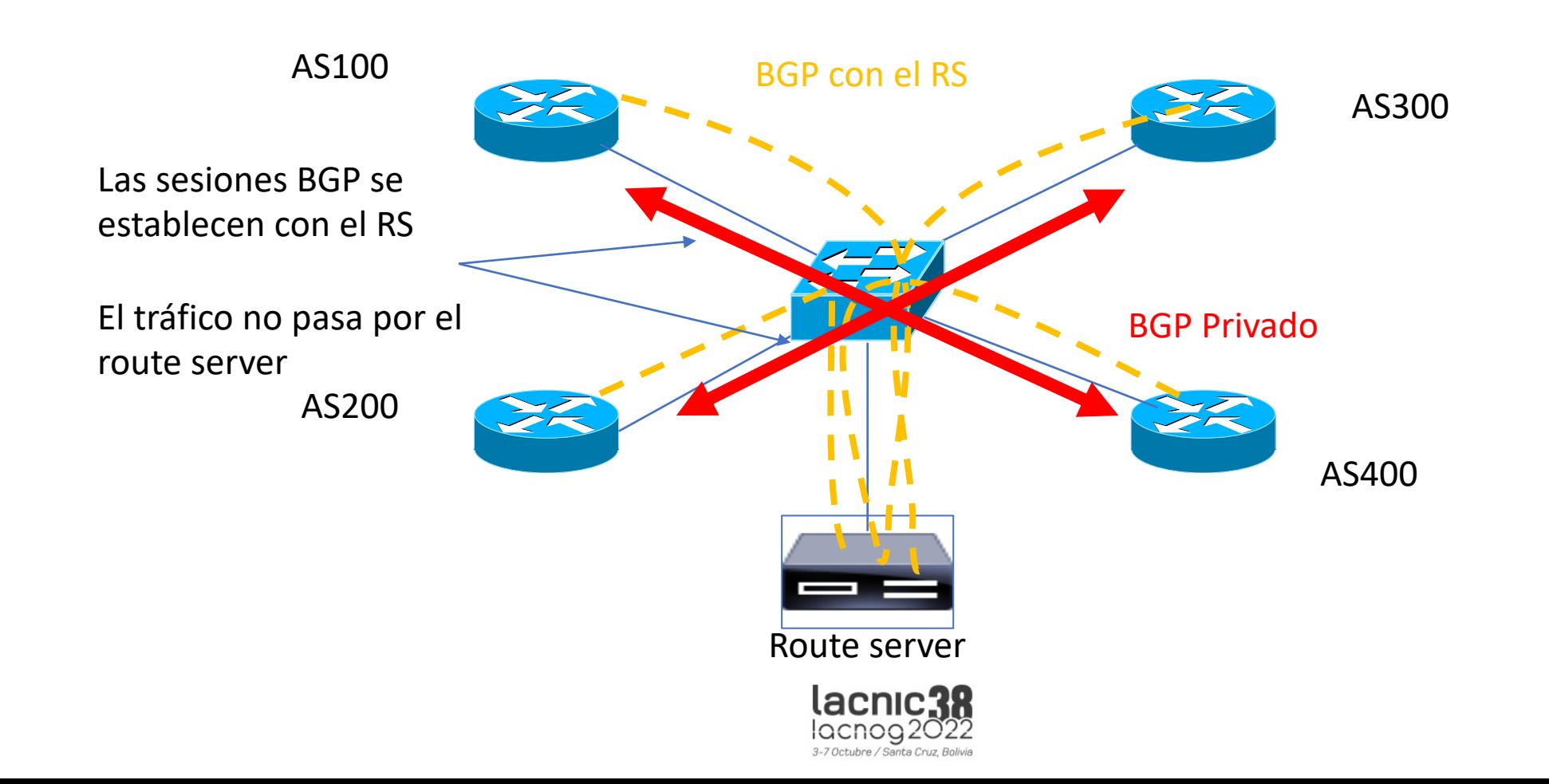

## Route Servers ¿Qué es?

- Normalmente es un Servidor Unix que corre software de Enrutamiento.
	- Existen soluciones Open Source para esto
- Ruteador que activa la funcionalidad de BGP
- Intercambia la información de ruteo con ruteadores de proveedores de servicio en un IXP basado en políticas
- No envía paquetes unicamente maneja la lógica de ruteo
- Evita una enorme cantidad de sesiones de BGP
	- Número de seciones =  $n(n-1)$

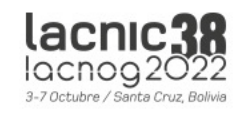

## Seguridad: ventajas de un route server

- Medidas básicas: filtrado de ASNs y prefijos bogon, filtros por cliente, etc.
- Evita route-leaks que pueden provenir de errores de configuración
	- Ejemplo: si se filtra una full-table al RS
	- Es un beneficio aún para ISPs que no hacen peering con el RS: sus rutas no se fugarán al resto de los ISPs.
- Posibilidad de implementar filtros por RPKI, por IRR, whois, etc.

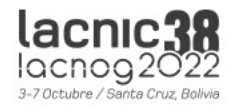

## Ejemplos [de route-servers po](https://www.ixpmanager.org/)r

• arouteserver: http://arouteserver.readthedoc

- Herramienta en Python para generar configuració
- Produce configuraciones para BIRD y OpenBGPd
- Soporta IRR, RPKI, WHOIS
- Soporta PeeringDB para obtener los AS-SETs
- Simple de integrar con otros sistemas
- IXP manager: https://www.ixpmanager.org
	- Es un Sistema de administración completo para IX
	- Incluye un portal para administración del IXP y par
	- Produce configuraciones para BIRD

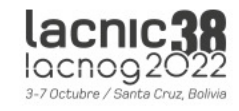

### Interconexión en un IXP

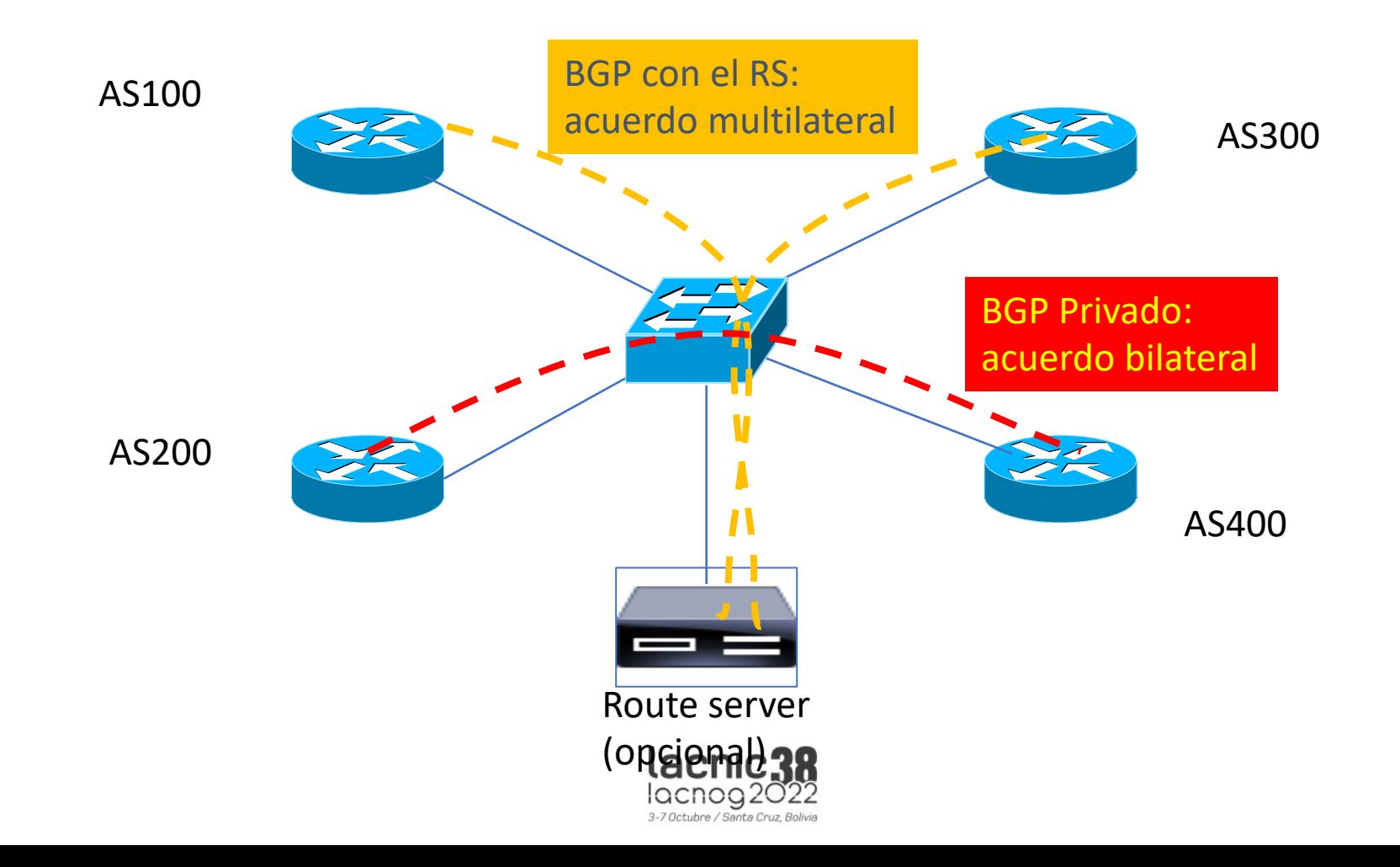

## Tipos de Acuerdo

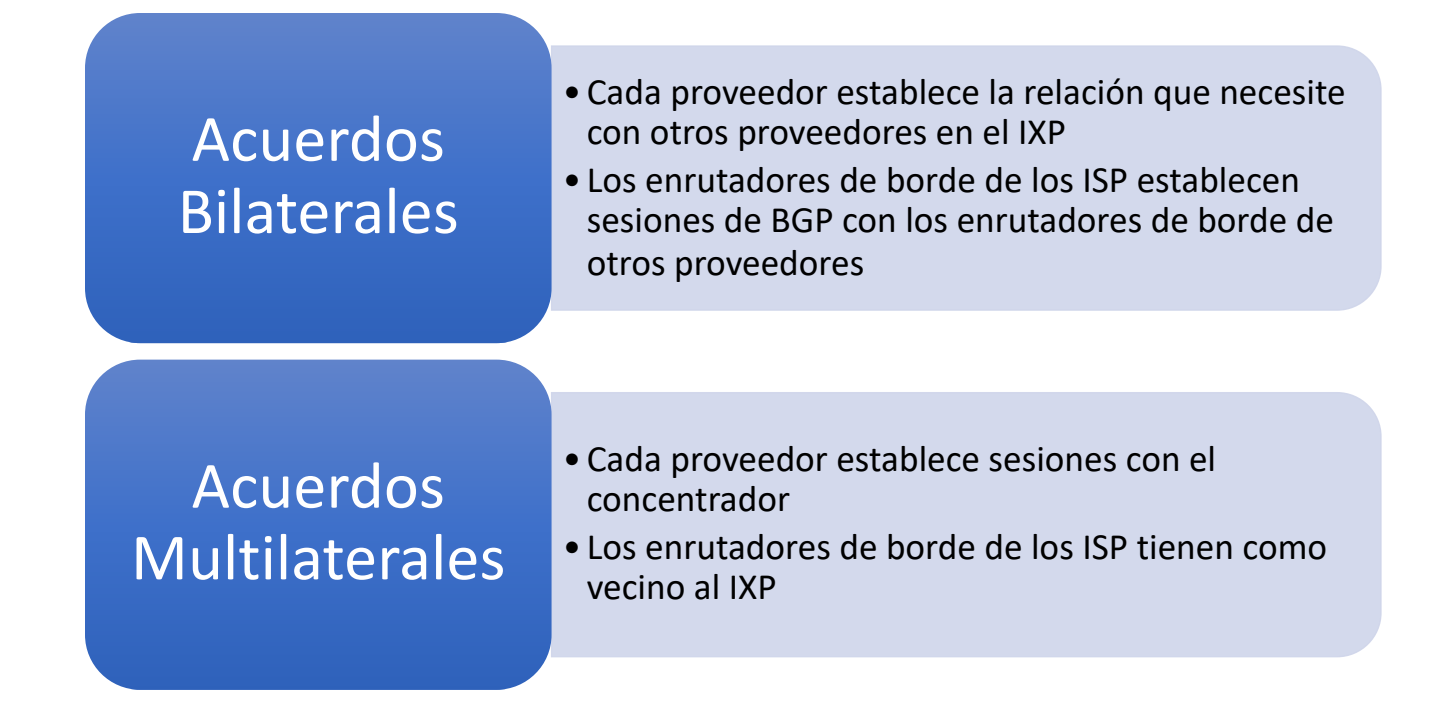

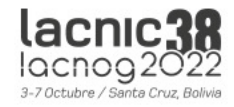

## [Referencias](https://tools.ietf.org/html/rfc7947)

- [Cursos de Campus de LACNIC: http](https://tools.ietf.org/html/rfc7948)s://campus
- [Tutorial de BGP y RPKI de LACNIC32](https://tools.ietf.org/html/rfc4271): https://www.lacnic.net/3900/52/evento/tutor
- Internet Exchange BGP Route Server https://tools.ietf.org/html/rfc7947
- Internet Exchange BGP Route Server Operations://tools.ietf.org/html/rfc7948
- A Border Gateway Protocol 4 (BGP-4) https://tools.ietf.org/html/rfc4271

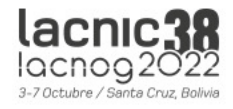

### ¿Preguntas hasta acá?

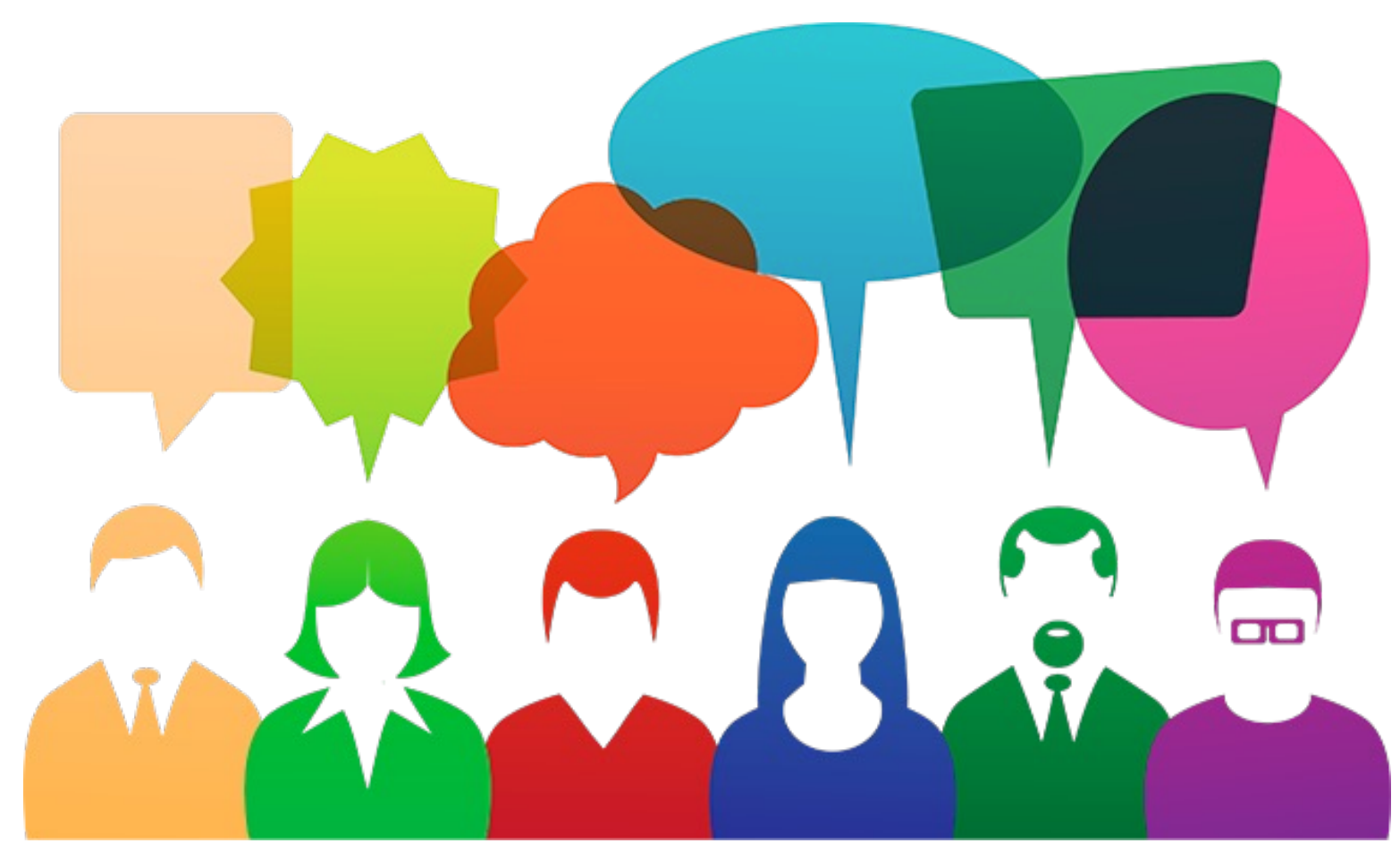

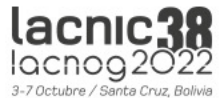
## Seguridad en ruteo

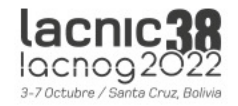

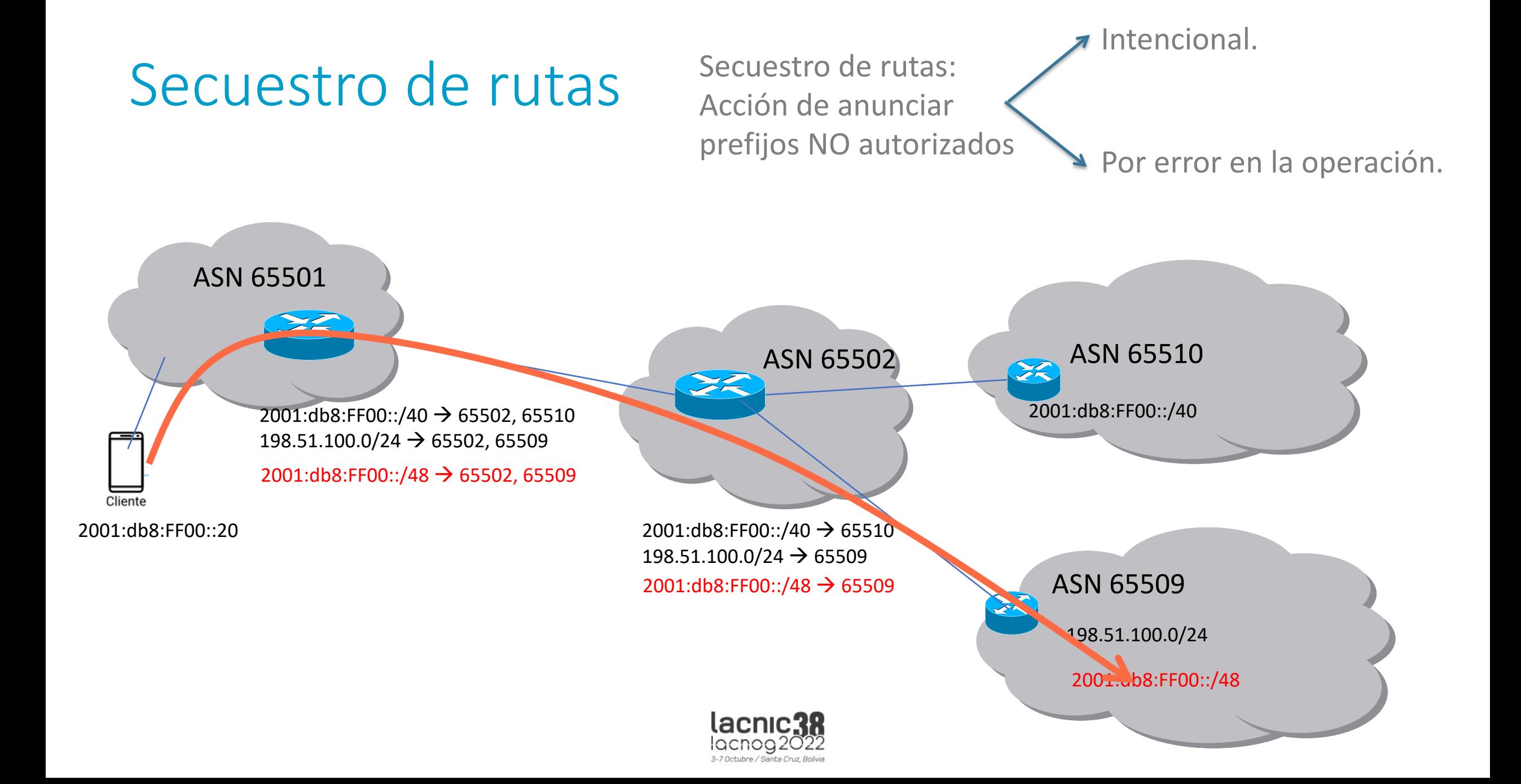

### Route leaks – fuga de rutas

- Prefijos aprendidos del *proveedor* no deben anunciarse a otro *peer* o a otro *proveedor*
- Prefijos aprendidos de un *peer* tampoco se anuncian a otros *peers* ni al *proveedor*
- Esos prefijos solo deberían anunciarse a *clientes*

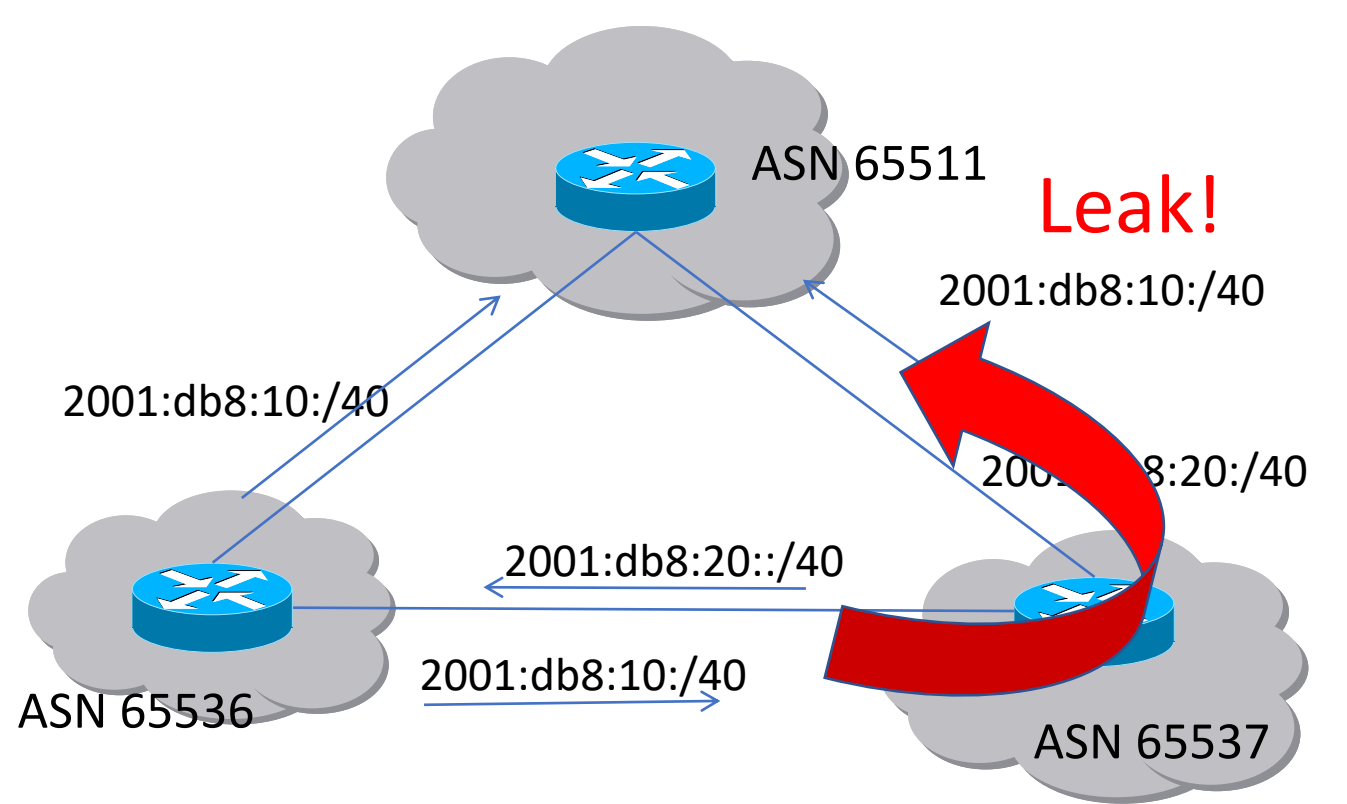

#### Si no hay filtros configurados, esto trae problemas

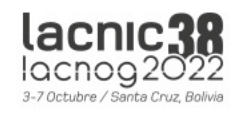

### Principales incidentes de segur

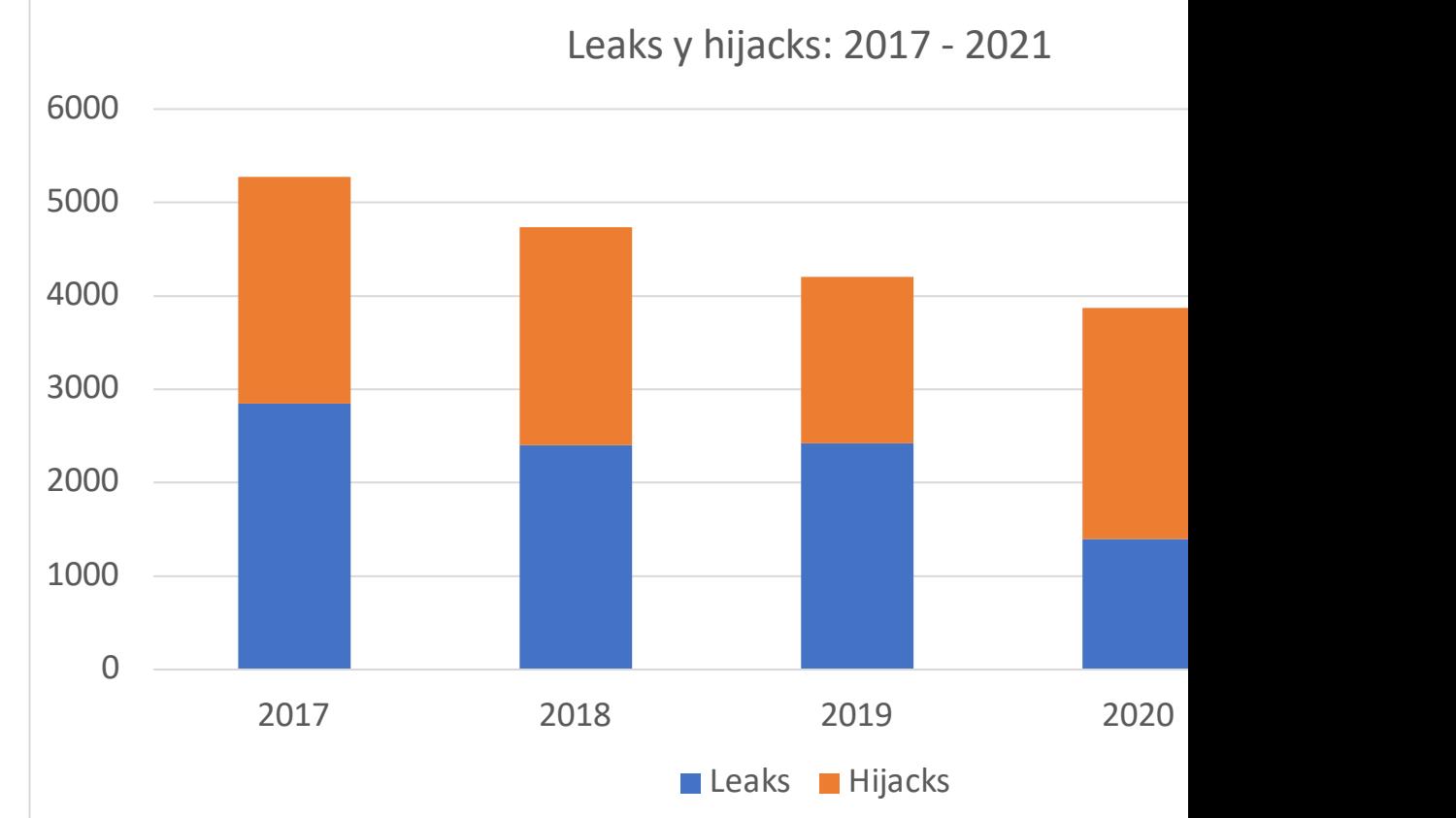

#### Fuentes:

Informe sobre seguridad en el ruteo de LAC – Augusto Mathurín, 2019 https://www.lacnic.net/innovaportal/file/4297/1/fort-informe-seguridad-ruteo-es.pdf MANRS: https://www.manrs.org/2021/02/bgp-rpki-and-manrs-2020-in-review/ MANRS: https://www.manrs.org/2022/02/bgp-security-in-2021/ lacni

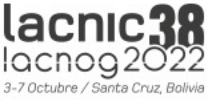

# ¿Qué podemos hacer para mitigar los incidentes?

Acciones acordadas para promover la seguridad del ruteo

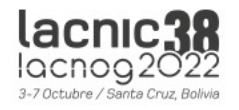

### MANRS – Routing Manifesto

- Mutually Agreed Norms for Routing Security (MANRS)
- Objetivos
	- Despertar conciencia e impulsar acciones demostrando el compromiso de un grupo creciente de apoyos
	- Promover una cultura de reponsabilidad colectiva para la resiliencia y seguridad del sistema de ruteo global de Internet
	- Demostrar la capacidad de la industria de resolver los problemas de seguridad y resiliencia de Internet
	- Proveer un marco para que los ISPs entiendan y se ocupen de los temas relativos a la resiliencia y seguridad del sistema de enrutamiento global de Internet

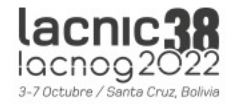

### MANRS – Routing Manifesto

- Recomendaciones sobre el sistema de ruteo global y recomendaciones a los operadores de red.
- Dar soluciones a tres clases de problemas:
	- Relativos a información de ruteo incorrecta
	- Relativos a tráfico con IP de origen spoofed
	- Relativos a la coordinación y colaboración entre operadores de red

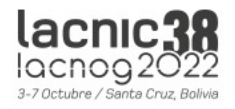

### MANRS – [Routing Manifesto](https://www.routingmanifesto.org/signup/)

#### • Acciones esperadas

- 1. Prevenir la propagación de información de ruteo
- 2. No permitir tráfico con direcciones falsificadas
- 3. Facilitar la comunicación y coordinación global e
- 4. Facilitar la validación de la información de rutec
- Participar en:
	- https://www.routingmanifesto.org/signup/

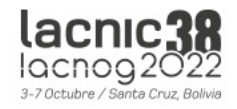

### MANRS: IXP Programme

- MANRS: pensado inicialmente para operadores…
- Pero los IXPs juegan un rol importante en Internet:
	- Representan una comunidad con objetivos comunes desde el punto de vista de la operación
	- Contribuyen a una infraestructura de Internet más **resiliente** y **segura**.
	- Pueden ser un punto focal de colaboración para discutir y promover la importancia de la seguridad de enrutamiento.
- Los IXP son socios importantes en la comunidad MANRS
- Para abordar las necesidades y preocupaciones únicas de los IXP, la comunidad creó un conjunto de acciones específicas de MANRS para los miembros de IXP.

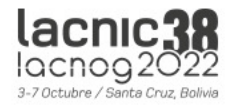

### Acciones para el IXPP

- **Acción 1. Facilitar la prevención de la propagación de información de enrutamiento incorrecta. (Obligatorio)**
	- El IXP implementa el filtrado de anuncios de ruta en el route server usando IRR y / o RPKI. Los anuncios no válidos se filtran de acuerdo con la política publicada de IXP.
- **Acción 2. Promover MANRS entre los miembros del IXP. (Obligatorio)**
	- El IXP promueve o prove asistencia para que los miembros implementen las acciones de MANRS. (Hay 4 casillas de verificación separadas para diferentes niveles de incentivos, se debe verificar una o más).

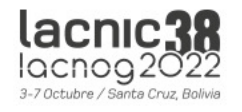

### Acciones para el IXPP

#### • **Acción 3. Proteger la plataforma de peering.**

- El IXP tiene una política publicada de tráfico no permitido en el switch de peering y realiza el filtrado de dicho tráfico. (higiene de capa 2)
- **Acción 4. Facilitar la comunicación y coordinación operativa global entre los operadores de red.**
	- El IXP y cada uno de sus miembros tienen al menos una dirección de correo electrónico válida y activa y un número de teléfono que otros miembros pueden usar para casos de abuso, seguridad e incidentes operacionales.
- **Acción 5. Proporcionar herramientas de monitoreo y depuración a los miembros.**
	- El IXP proporciona un looking glass para sus miembros.

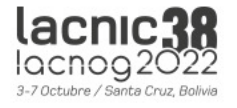

### MANRS – Mejores prácticas

MANRS es un conjunto de "Normas Mutuament [Seguridad del Enrutamie](https://www.manrs.org/)nto"

Acciones propuestas por MANRS para **operador** 

- Filtrado
- Anti-spoofing
- Coordinación
- **Validación global**

Veremos estas acciones más detalle a continua

Hay también un programa específico para IXPs y

https://www.manrs.org

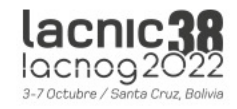

# ¿Cómo obtener información más allá de nuestro sistema autónomo?

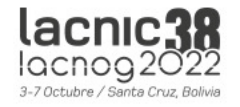

### BGP: filtros de salida y entrada

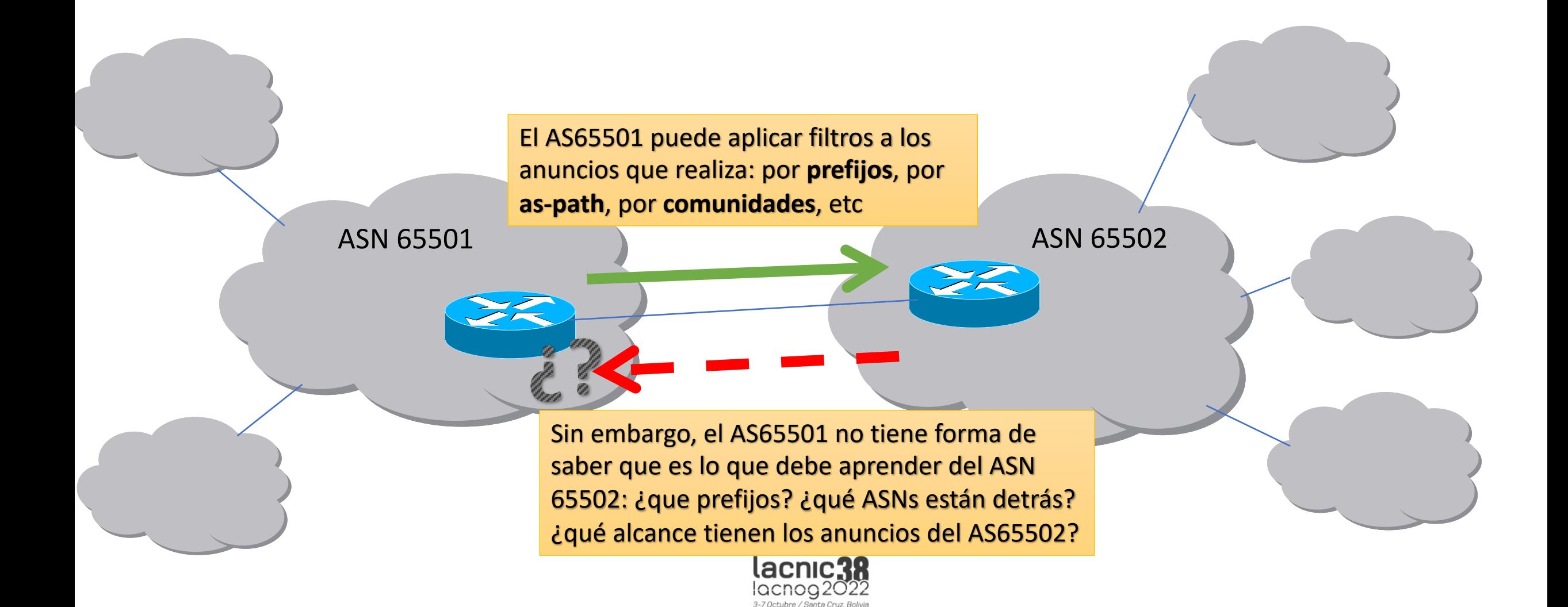

### IRRs vs RPKI

- Cómo chequear que la información que recibimos por BGP es correcta?
	- BGP no tiene mecanismos intrínsecos que permitan verificar esto
	- Se deben contrastar los anuncios recibidos por BGP contra fuentes externas
- 

• Existen dos formas: IRR: Internet Routing Registries

RPKI: Resource Public Key **Infrastructure** 

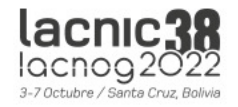

### IRR – Internet Routing Registries

- Existe una gran cantidad de IRRs
	- El más conocido es RADB
	- RADB replica todos los demas IRRs
- Las organizaciones definen sus políticas de ruteo en un IRR
- Los operadores (ISP) utilizan esa información para generar filtros para BGP, muchas veces en forma automática
- Existen herramientas para utilizar esa información y configurar los routers: bgpq3/bgpq4, etc.
- **AFRINIC**
- **ALTDB AOLTW**
- APNIC
- ARIN
	- $\bullet$  HOST **BELL**
- $\bullet$  JPIRR **BBOI** • LEVEL3
- **CANARIE** • EASYNET
- NTTCOM  $\bullet$  EPOCH
	- OPENFACE
		- OTTIX

• NESTEGG

- 
- 
- 
- $\bullet$  REACH
- 

• RGNET

• ROGERS

 $\bullet$  RIPE

· RISQ

 $\bullet$  TC

- 
- PANIX
- $\bullet$  RADB
	-
- -

• **Ahora también LACNIC**

 $\bullet$  GT

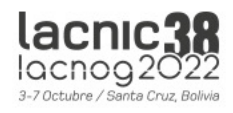

#### whois -h irr.lacnic.net '!oMNT-UY-NICO1-LACNIC'

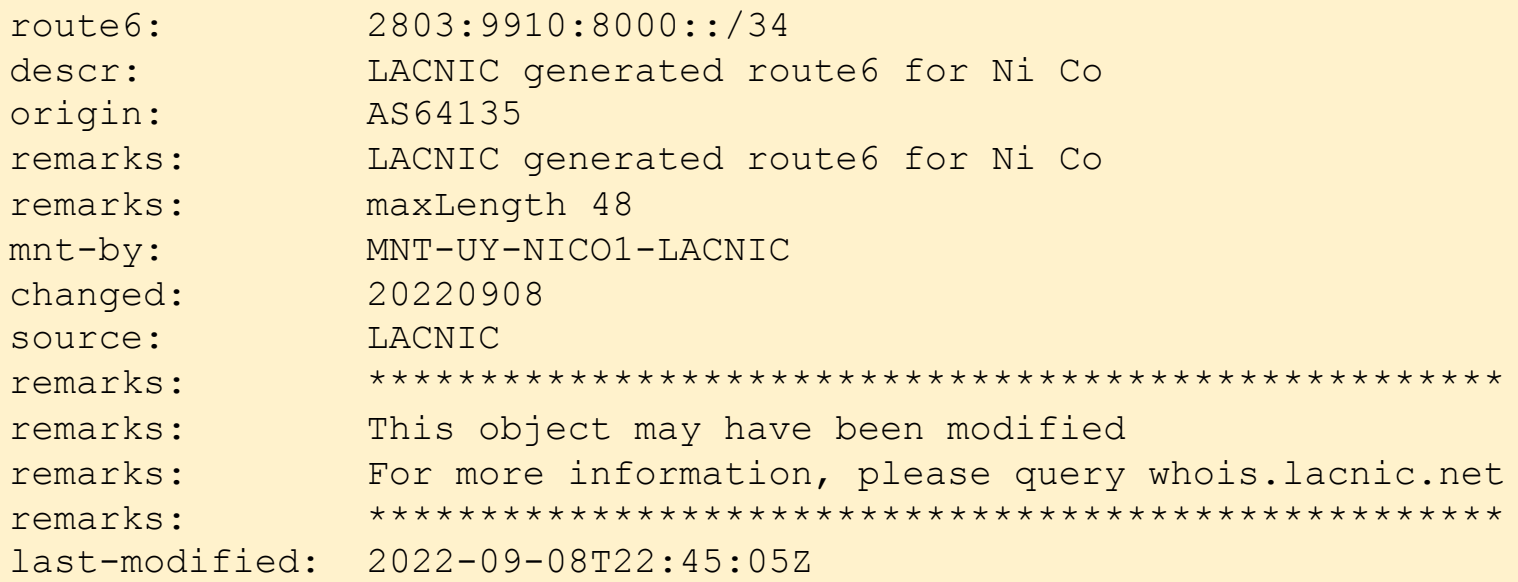

### Ejemplos de registros

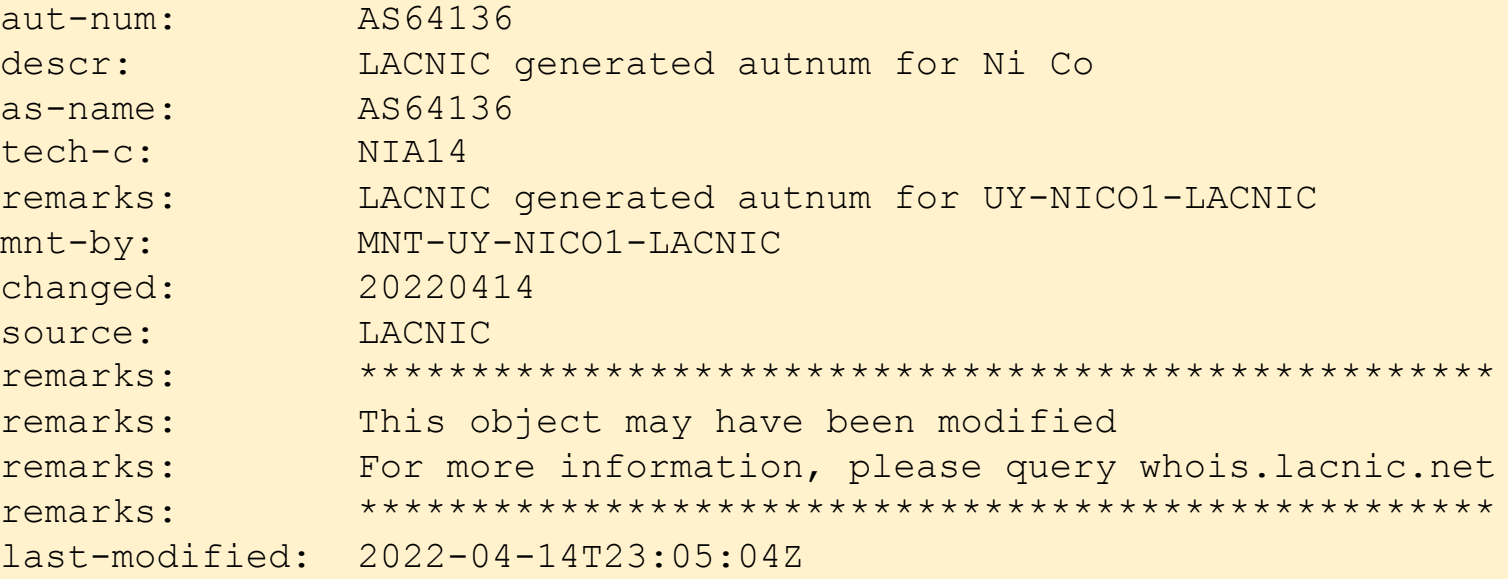

 $\frac{1}{3}$  -7 Octubre / Santa Cruz, Bolivia

### Cómo usar la información

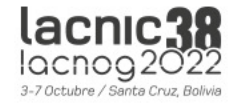

### Ejemplo de tránsito

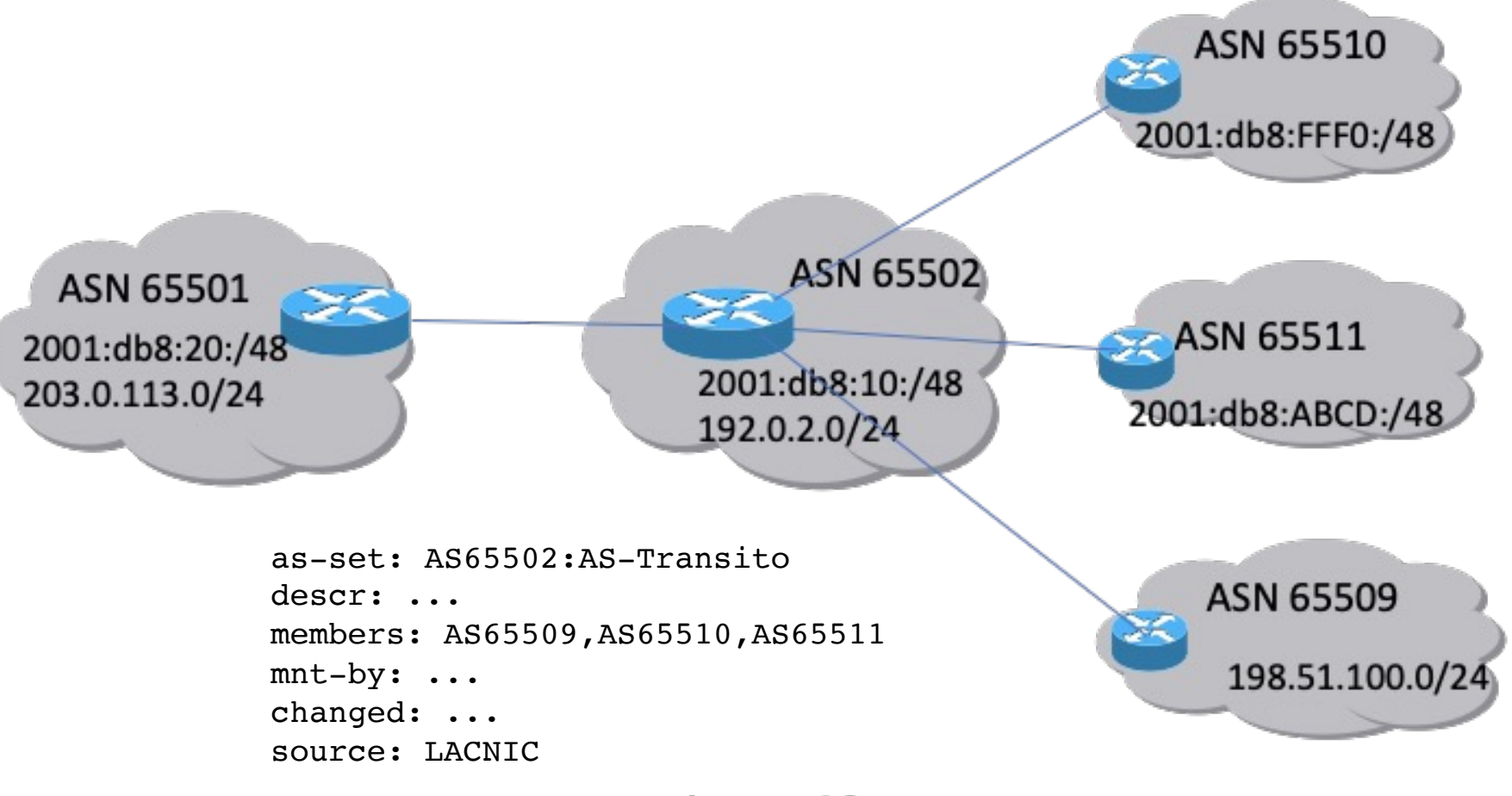

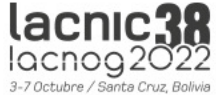

### Creación de AS-SET en MILACNIC

Inicio / Organización / IP / ASN / Editar AS-SET

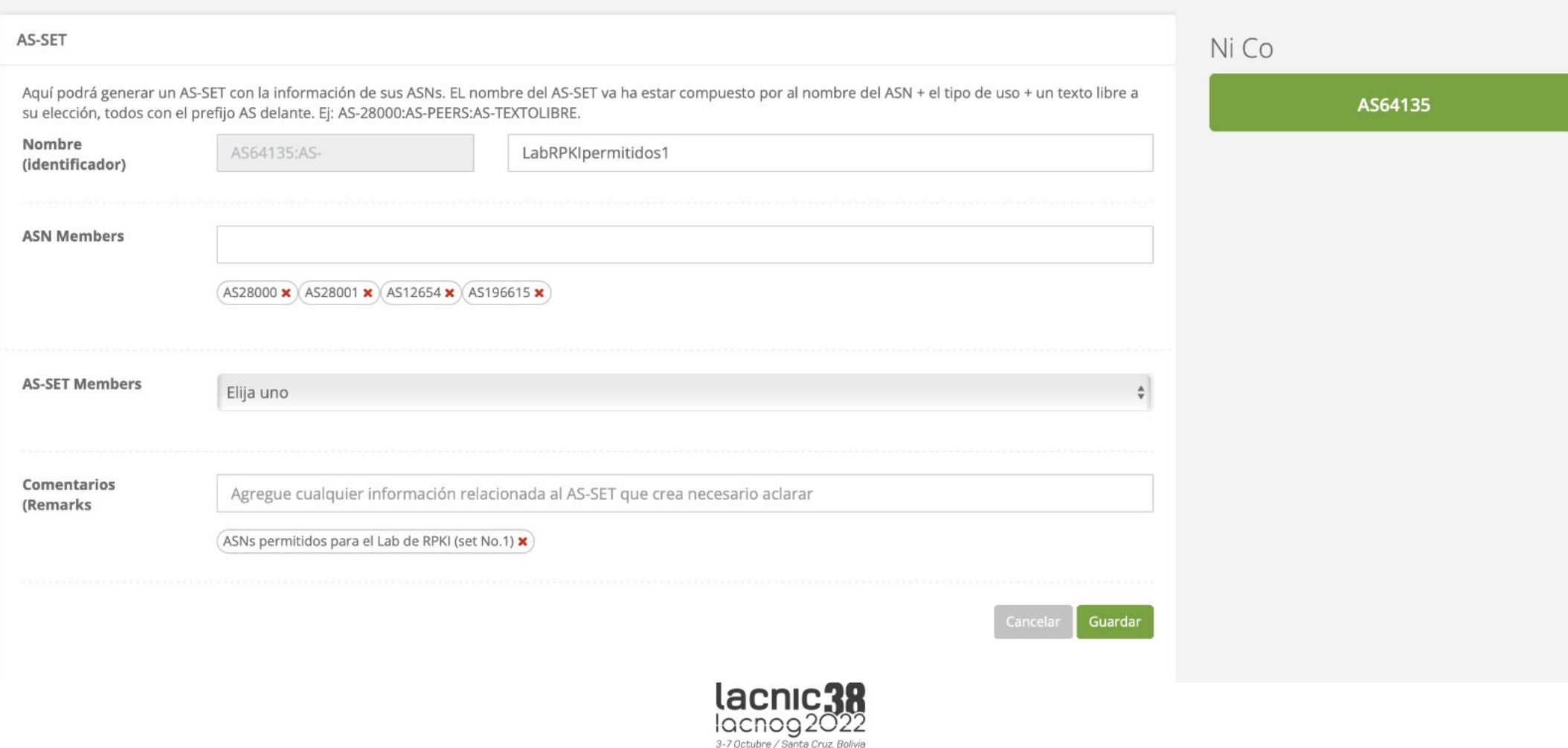

### Creación de AS-SET en MILACNIC

AS64135

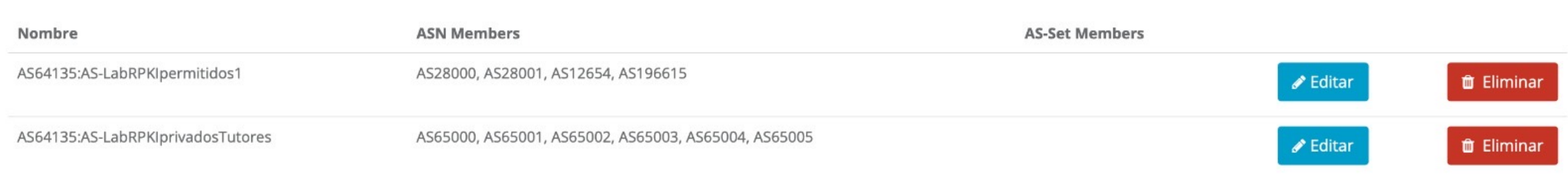

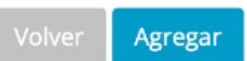

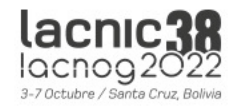

#### Utilizando bgpq3/bgpq4 (https://github.com/bgp/bgpq4)

- En este caso, usamos el as-set:
- Prefijos IPv4

\$ bgpq4 -h irr.lacnic.net -l *clientes-as65502* **AS65502:AS-Transito** no ip prefix-list *clientes-as65502* ip prefix-list *clientes-as65502* permit 198.51.100.0/24

• Prefijos IPv6

\$ bgpq4 -h irr.lacnic.net -6 -l *clientes-as65502* **AS65502:AS-Transito**  no ipv6 prefix-list *clientes-as65502* ipv6 prefix-list *clientes-as65502* permit 2001:db8:FFF0:/48 ipv6 prefix-list *clientes-as65502* permit 2001:db8:ABCD:/48

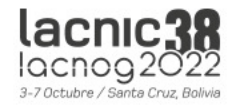

#### Utilizando bgpq3/bgpq4 (https://github.com/bgp/bgpq4)

• Otra opción: permitir un conjuto de ASN usando filtro por as-path

```
whois -h irr.lacnic.net AS64135:AS-
LABRPKIPERMITIDOS1
as-set: AS64135:AS-LabRPKIpermitidos1
descr: Ni Co
members: AS28000,AS28001,AS12654,AS196615
remarks: ASNs permitidos para el Lab de RPKI 
(set No.1)
mnt-by: MNT-UY-NICO1-LACNIC
```
\$ bgpq4 -h irr.lacnic.net -f 65000 -l asn-permitidos AS64135:AS-LABRPKIPERMITIDOS1

no ip as-path access-list asn-permitidos

ip as-path access-list asn-permitidos permit ^65000( $[0-9]+$ )\* (12654 |28000 | 28001 | 196615)\$

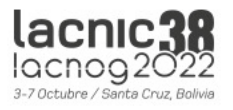

### Referencias

- IRR de LACNIC: https://labs.lacnic.net/Uso-de-IRR
- Peering, IRR y AS-SET: https://www.labs.lacnic.net
- Bgpq4: https://github.com/bgp/bgpq4
- IRRd v4: https://irrd4.readthedocs.io/en/master/
- Documentación Mi LACNIC:
	- General: https://lacnic.zendesk.com/hc/es/categories/ Routing-Registry
	- RPKI: https://lacnic.zendesk.com/hc/es/sections/2064
	- IRR: https://lacnic.zendesk.com/hc/es/categories/2039

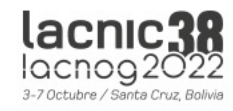

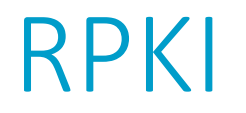

- Define una infraestructura de clave pública especializada para ser aplicada al enrutamiento
	- En particular, para BGP

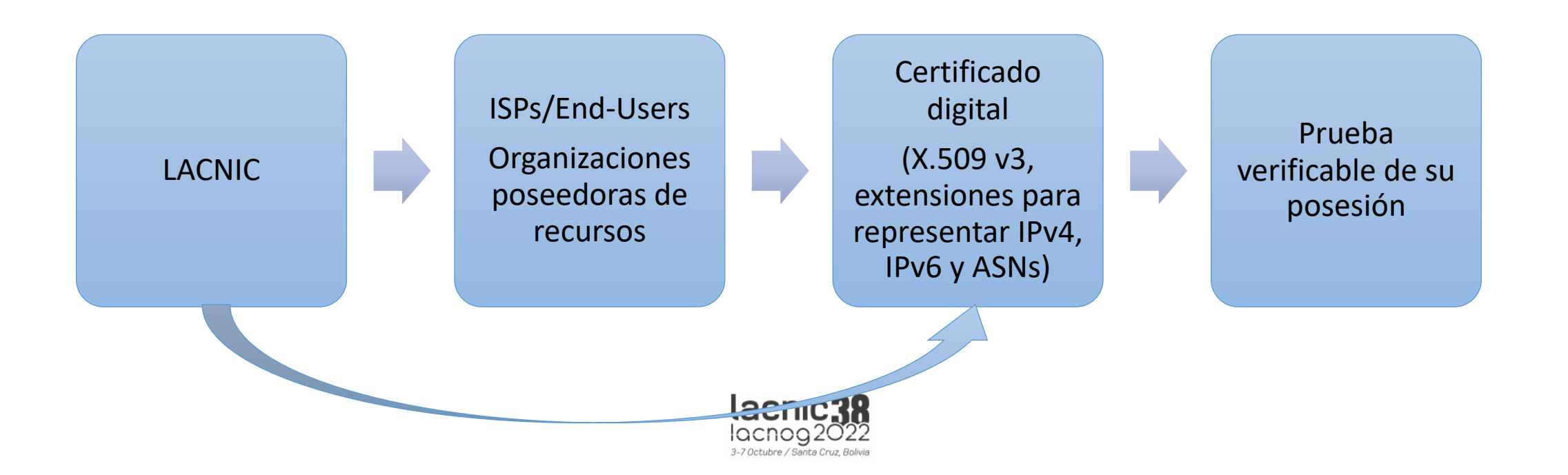

### ¿Qué compone la solución RPKI?

- **ROA**: Objetos firmados digitalmente para soportar seguridad del enrutamiento
	- Equivalentes a route o route6 objects de un IRR
	- Los ISPs u organizaciones pueden *definir y certificar los anuncios de rutas que autorizan* realizar
	- Los **ROAs** permiten definir el AS de origen para nuestros prefijos
	- **Firmados** con la clave privada del certificado
	- Toda la información es copiada en un **repositorio públicamente accesible**
- Un **mecanismo de validación** de prefijos
	- Validación de origen

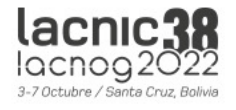

# Validación de Origen

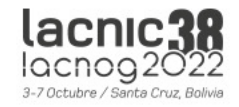

### RPKI en acción

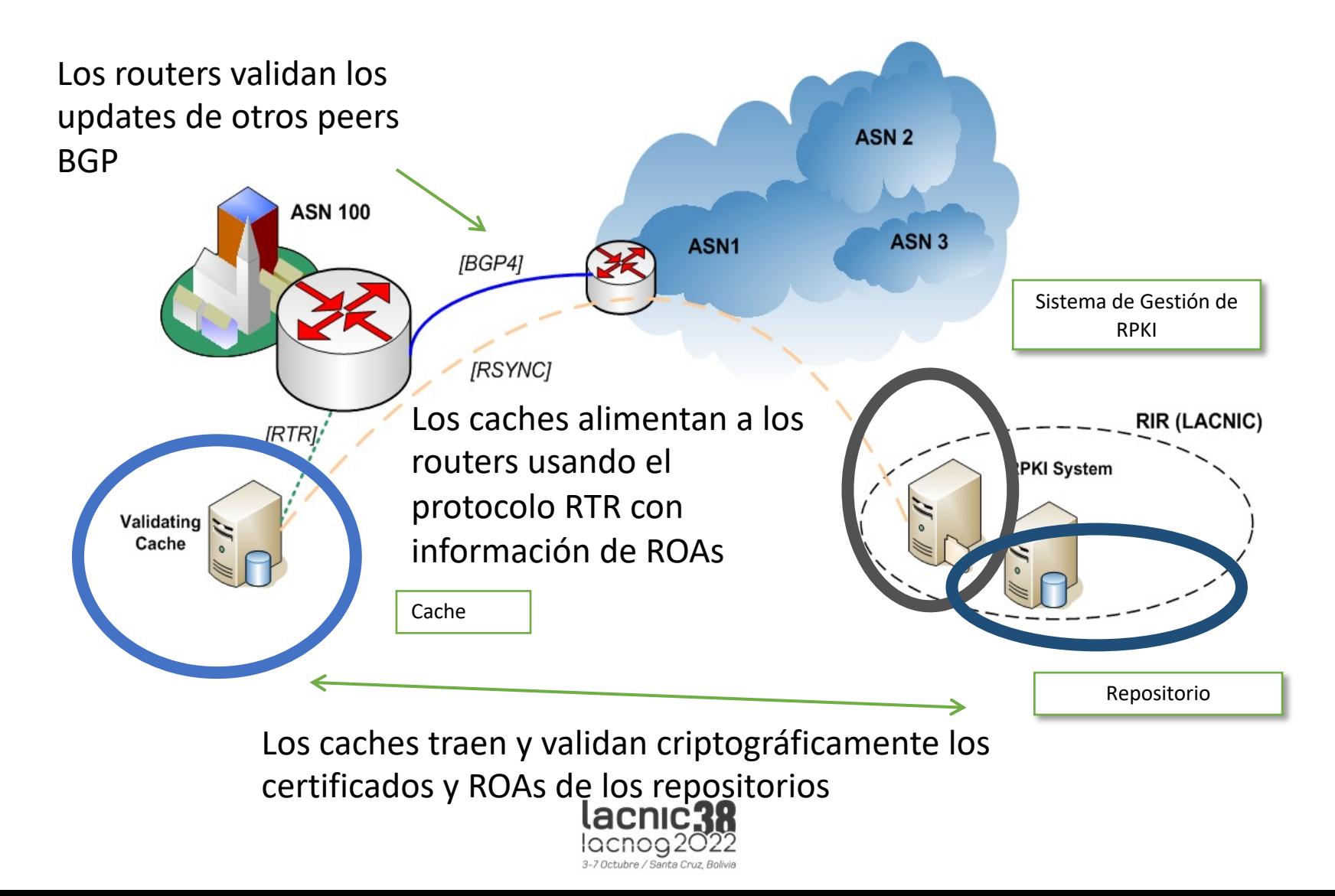

### Validación de Origen

• Una vez que los routers reciben la información de los caches, tendrán una tabla con:

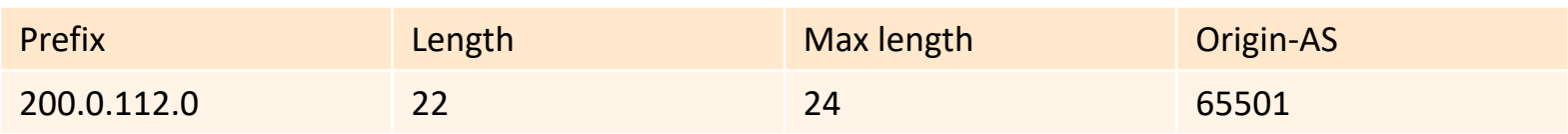

- Con esto es posible asignar un *estado de validez* a cada UPDATE de BGP
- El estado de validez puede ser:
	- Válido: El AS de origen y el Largo Máximo coinciden con la información del ROA
	- Inválido: La información del ROA no coincide
	- No encontrado: No hay un ROA para el prefijo dado

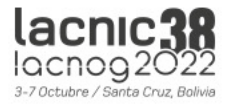

# RPKI en la práctica

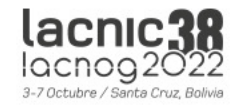

### ¿Cómo definir los ROA?

- Un ROA es semánticamente equivalente a un route(6) object:
	- **Asocia un prefijo a un ASN de origen**
	- Con esta información es posible hacer chequeo de un anuncio BGP
- Quienes tienen recursos IPv4, IPv6, ASN:
	- Pueden hacerlo desde el sistema de administración de recursos de LACNIC (MiLACNIC)
	- Se necesita para eso los datos de usuario y contraseña de administración de recursos
- Quienes no tienen recursos propios, dependerán del ISP
- Puede haber organizaciones con recursos IP pero no ASN
	- Deben crear los ROA permitiendo a cada ASN (upstream) anunciar los prefijos
	- La creación la realiza quien posee los recursos (diferente modelo que en el IRR en el que lo hace el que posee el ASN)

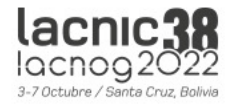

### ¿Qué tener en cuenta?

- Verificar cómo estamos realizando los anuncios
- Ejemplo: red 203.0.112.0/22
	- La estamos publicando sumarizada?
	- La estamos publicando desagregada?
		- En bloques de qué tamaño? /23? /24?
	- Con qué sistema autónomo se originan las publicaciones?
	- Siempre es el mismos ASN?
	- Los distintos bloques se anuncian siempre con un mismo ASN?
- Importante: los ROA que creamos deben respetar esta política
- De lo contrario, estaremos invalidando nuestras publicaciones

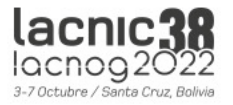

### Ejemplo de peering

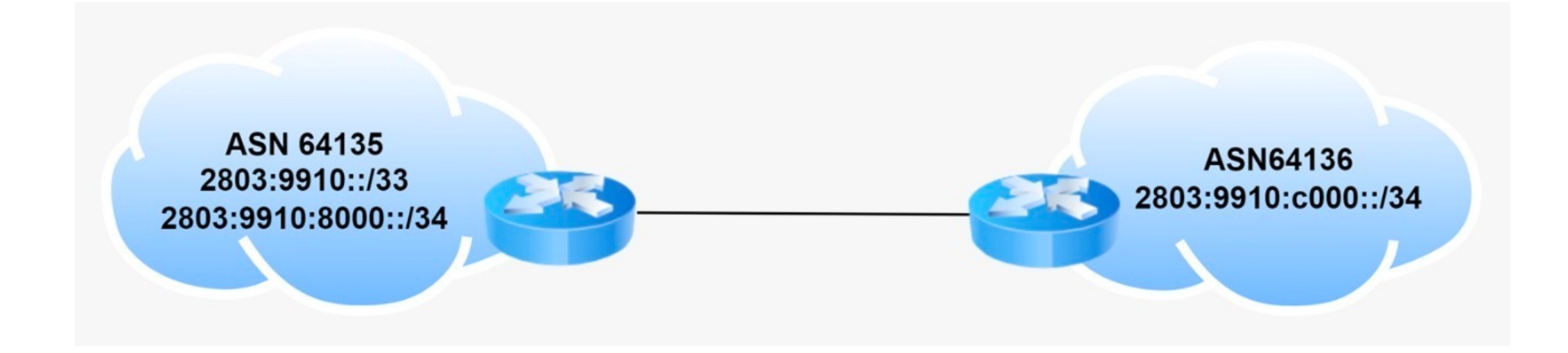

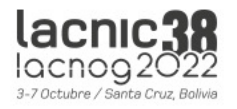

### Validadores

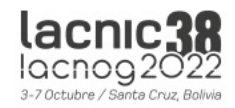

### Software disponible

- RIPE NCC's RPKI Validator 3
	- RIPE ha dejado de mantenerlo desde Julio 2021
	- Uno de los primeros validadores disponibles, muy utilizado, buena interfaz gráfica
- Cloudflare: OctoRPKI & GoRTR
	- Soporte para uso en CDNs, separación clara entre la validación y el protocolo RTR
- NLnetLabs: Routinator 3000
	- Una versión con soporte profesional, muy eficiente en términos de RAM y CPU
- RPKI-client
	- Implementación libre para facilitar la validación de origen de los anuncios BGP. Genera configuración para OpenBGPD o BIRD, pero también otros formatos como CSV o JSON para<br>ser consumidos por otros programas
- LACNIC y NIC.MX: Validador FORT
	- Proyecto FORT incluye el validador y el Monitoreo FORT. El Validador está desarrollado en C y es muy eficiente, muy liviano para ejecutar en una VM

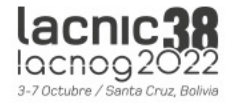

### Validador FORT

El [validador](https://nicmx.github.io/FORT-validator/) FORT es un validador RPKI de código abierto

- Es parte del [Proyecto](https://github.com/NICMx/FORT-validator/releases) FORT, iniciativa conjunta entre **LACNIC** y **NIC.MX**
- Soporte para Linux y BSD
- Desarrollado en C

Documentación general: https://nicmx.github.io/FORT-<br><u>validator/</u>

Descargar el validador: https://github.com/NICMx/FORT-<br>validator/releases

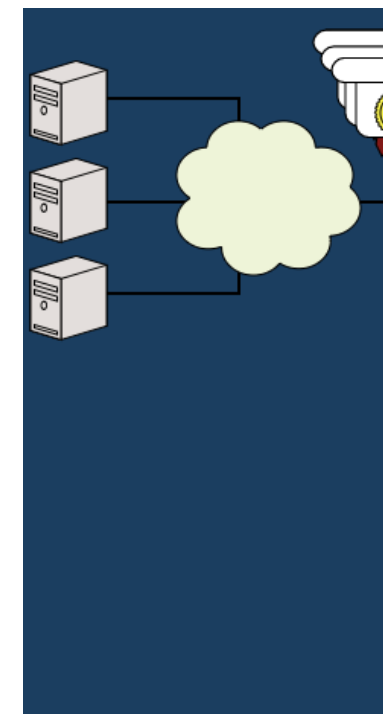

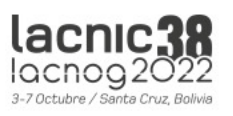
# Herr[amientas útiles](https://www.ripe.net/analyse/internet-measurements/routing-information-service-ris)

- Mi LACNIC: [https://milacnic.lacn](https://bgp.he.net/)ic.net
- LACNIC Tools: https://[tools.labs.lacnic.net/](https://rpki.readthedocs.io/en/latest/)
	- Información de los repositorios de RPKI, consultas a RDAP, WHOIS y preguntas d
- Inforedes: https://inforedes.labs.lacnic.net/
	- Información de recursos de numeración, ruteo, conectividad, DNS, RPKI
- Monitoreo FORT: https://monitor.fortproject.net/
	- Cobertura de ROAs, validez de los updates BGP, anomalías en la información de
- RIPE RIS: https://www.ripe.net/analyse/internet-measurements/routing-
- BGP HE.NET https://bgp.he.net
- Cursos de Campus de LACNIC: https://campus.lacnic.net (BGP y RPK
- Documentación RPKI: https://rpki.readthedocs.io/en/latest/

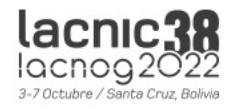

# Herramientas útiles: BGPalerte

- [Es importante](https://packetvis.com/) monitorear el [funcionamiento](https://github.com/nttgin/BGPalerter) de RPKI
- A veces hacemos cambios en BGP y olvidamos actualizar RPKI (g problemas de accesibilidad)
- Necesitamos poder automatizar la verificación de los ROAs
	- Si los ROAs vencen, si hay problemas en la cadena de validación, si hay
- BGPalerter
	- Es una herramienta open source
	- Hace monitoreo BGP y RPKI
	- GitHub: https://github.com/nttgin/BGPalerter
- https://packetvis.com
	- Es como BGPalerter, pero no necesita instalarlo!

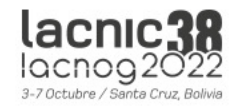

## ¿Preguntas?

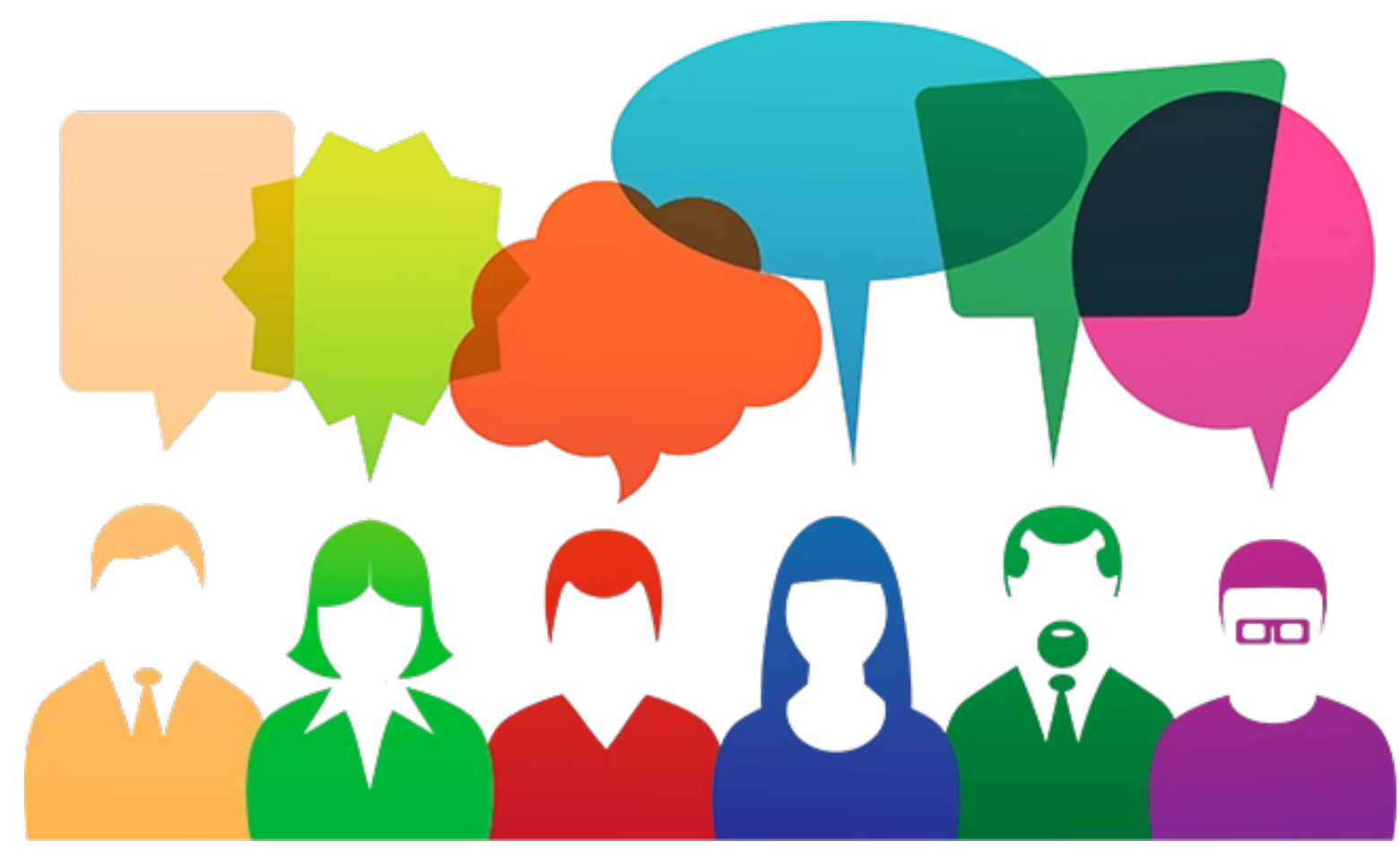

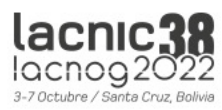

#### grpX routing network topology

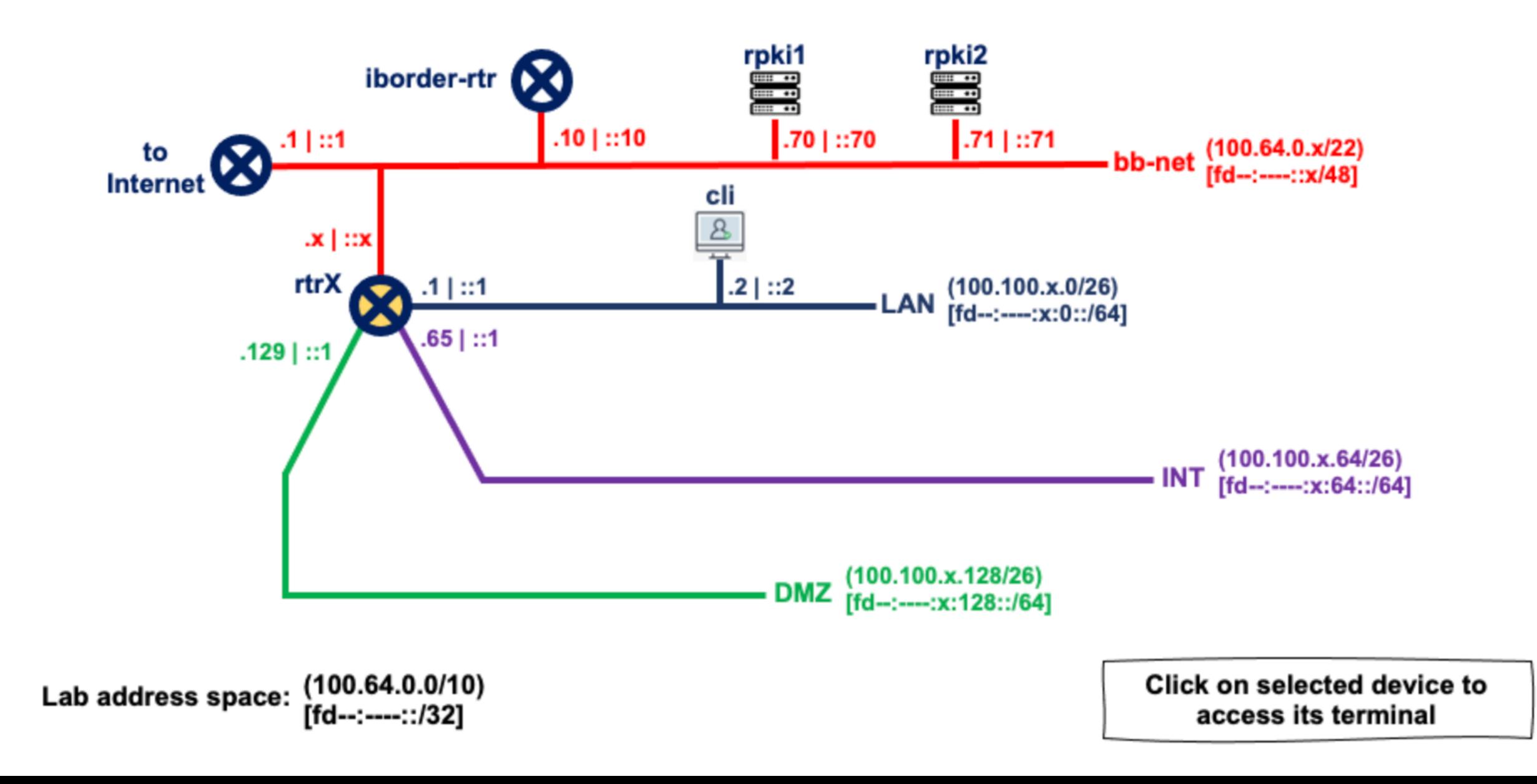

### Laboratorio

#### grpX routing network topology

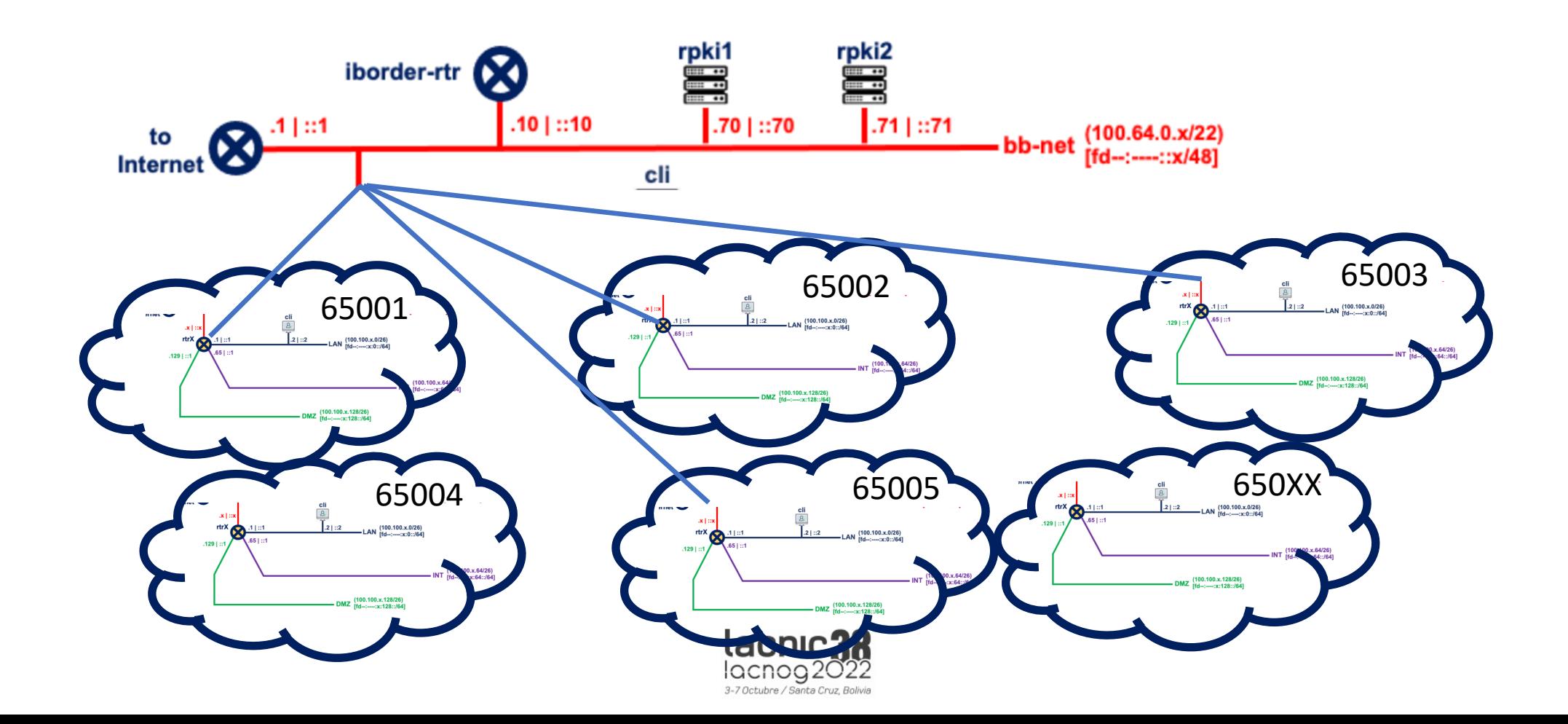

Registro para práctica

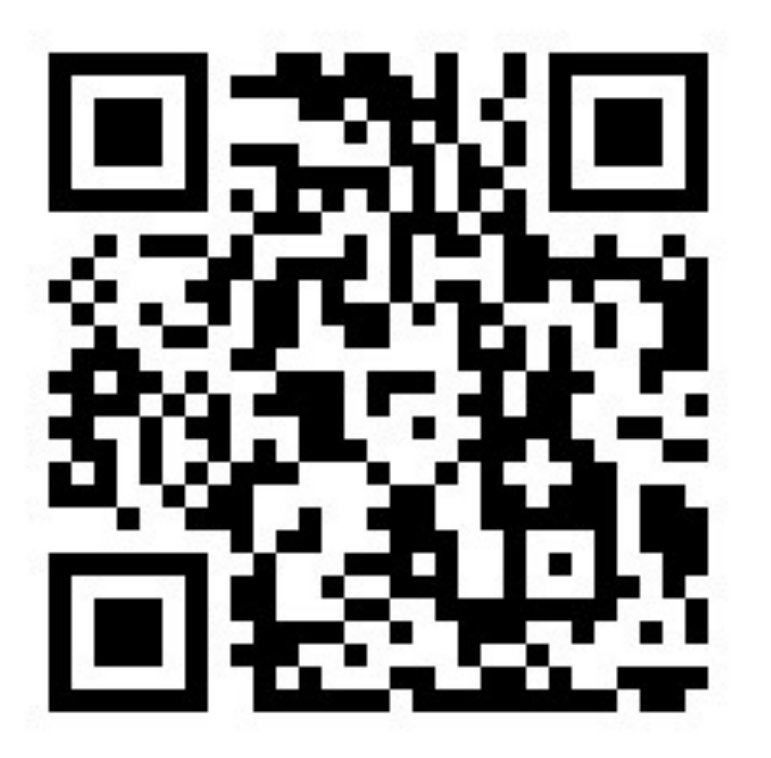

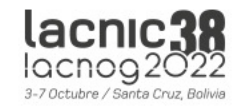

# lacnic 38

3-7 Octubre / Santa Cruz, Bolivia

# Muchas gracias!

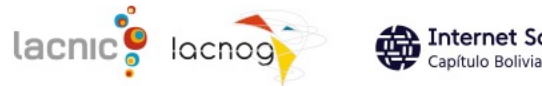

Internet Society